# **python-gerritclient**

*Release*

**Jan 03, 2018**

# **Contents**

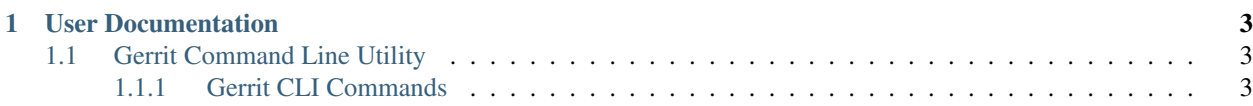

This is a CLI tool and Python API wrapper for [Gerrit Code Review.](https://www.gerritcodereview.com/)

# CHAPTER 1

# User Documentation

# <span id="page-6-1"></span><span id="page-6-0"></span>**1.1 Gerrit Command Line Utility**

*python-gerritclient* CLI is a command line utility for managing Gerrit Code Review environment. It allows to perform several types of operations.

For help on a specific **gerrit** command or subcommand, enter:

**\$** gerrit COMMAND [SUBCOMMAND [SUBCOMMAND ...]] --help

All **gerrit** commands support several options:

Usage: gerrit [--version] [-v | -q] [--log-file LOG\_FILE] [-h] [--debug]

# optional arguments:

**--version** Show program's version number and exit.

- **-v, --verbose** Increase verbosity of output. Can be repeated.
- **-q, --quiet** Suppress output except warnings and errors.

**--log-file LOG\_FILE** Specify a file to log output. Disabled by default.

- **-h, --help** Show help message and exit.
- **--debug** Show tracebacks on errors.

# <span id="page-6-2"></span>**1.1.1 Gerrit CLI Commands**

# **gerrit account \* commands**

# **account create**

Creates a new account in Gerrit Code Review.

```
gerrit account create
   [-f {json, shell, table, value, yaml}]
   [-c COLUMN]
   [--max-width <integer>]
    [--fit-width]
    [--print-empty]
    [--noindent]
    [--prefix PREFIX]
    [--file FILE]
    account-identifier
```
**-f** <FORMATTER>, **--format** <FORMATTER> the output format, defaults to table

**-c** COLUMN, **--column** COLUMN specify the column(s) to include, can be repeated

```
--max-width <integer>
```
Maximum display width, <1 to disable. You can also use the CLIFF\_MAX\_TERM\_WIDTH environment variable, but the parameter takes precedence.

#### **--fit-width**

Fit the table to the display width. Implied if –max-width greater than 0. Set the environment variable CLIFF\_FIT\_WIDTH=1 to always enable

#### **--print-empty**

Print empty table if there is no data to show.

#### **--noindent**

whether to disable indenting the JSON

**--prefix** <PREFIX>

add a prefix to all variable names

#### **--file** <FILE>

File with metadata to be uploaded.

#### **account-identifier**

Account identifier.

This command is provided by the python-gerritclient plugin.

# **account disable**

Sets the account state in Gerrit to inactive.

gerrit account disable account-identifier

#### **account-identifier**

Account identifier.

This command is provided by the python-gerritclient plugin.

# **account email add**

Registers a new email address for the user in Gerrit.

```
gerrit account email add
   [-f {json, shell, table, value, yaml}]
   [-c COLUMN]
   [--max-width <integer>]
    [--fit-width]
    [--print-empty]
    [--noindent]
   [--prefix PREFIX]
   -e EMAIL
    [--preferred]
    [--no-confirmation]
    account-identifier
```
**-f** <FORMATTER>, **--format** <FORMATTER> the output format, defaults to table

```
-c COLUMN, --column COLUMN
```
specify the column(s) to include, can be repeated

```
--max-width <integer>
```
Maximum display width, <1 to disable. You can also use the CLIFF\_MAX\_TERM\_WIDTH environment variable, but the parameter takes precedence.

#### **--fit-width**

Fit the table to the display width. Implied if –max-width greater than 0. Set the environment variable CLIFF\_FIT\_WIDTH=1 to always enable

# **--print-empty**

Print empty table if there is no data to show.

```
--noindent
```
whether to disable indenting the JSON

```
--prefix <PREFIX>
```
add a prefix to all variable names

**-e** <EMAIL>, **--email** <EMAIL> Account email.

**--preferred**

Set email address as preferred.

#### **--no-confirmation**

Email address confirmation. Only Gerrit administrators are allowed to add email addresses without confirmation.

## **account-identifier**

Account identifier.

This command is provided by the python-gerritclient plugin.

#### **account email delete**

Deletes an email address of an account in Gerrit.

gerrit account email delete -e EMAIL account-identifier

```
-e <EMAIL>, --email <EMAIL>
    Account email.
```
# **account-identifier**

Account identifier.

This command is provided by the python-gerritclient plugin.

# **account email set-preferred**

Sets an email address as preferred email address for an account.

gerrit account email set-preferred account-identifier email

# **account-identifier**

Account identifier.

# **email**

Account email.

This command is provided by the python-gerritclient plugin.

# **account enable**

Sets the account state in Gerrit to active.

gerrit account enable account-identifier

# **account-identifier**

Account identifier.

This command is provided by the python-gerritclient plugin.

#### **account list**

Lists all accounts in Gerrit visible to the caller.

```
gerrit account list
   [-f {csv,json,table,value,yaml}]
   [-c COLUMN]
   [--max-width <integer>]
    [--fit-width]
    [--print-empty]
    [--noindent]
    [--quote {all,minimal, none, nonnumeric}]
    [-s SORT_COLUMN [SORT_COLUMN ...]]
    [--suggest]
    [-1 LIMIT][-S SKIP]
    [-a][--all-emails]
    query
```
- **-f** <FORMATTER>, **--format** <FORMATTER> the output format, defaults to table
- **-c** COLUMN, **--column** COLUMN specify the column(s) to include, can be repeated

**--max-width** <integer>

Maximum display width, <1 to disable. You can also use the CLIFF\_MAX\_TERM\_WIDTH environment variable, but the parameter takes precedence.

**--fit-width**

Fit the table to the display width. Implied if –max-width greater than 0. Set the environment variable CLIFF\_FIT\_WIDTH=1 to always enable

#### **--print-empty**

Print empty table if there is no data to show.

#### **--noindent**

whether to disable indenting the JSON

```
--quote <QUOTE_MODE>
```
when to include quotes, defaults to nonnumeric

```
-s SORT_COLUMN, --sort-columns SORT_COLUMN
```
Space separated list of keys for sorting the data. Defaults to '\_account\_id'. Wrong values are ignored.

#### **--suggest**

Get account suggestions.

```
-l <LIMIT>, --limit <LIMIT>
```
Limit the number of accounts to be included in the results.

**-S** <SKIP>, **--skip** <SKIP>

Skip the given number of accounts from the beginning of the list.

#### **-a**, **--all**

Includes full name, preferred email, username and avatars for each account.

#### **--all-emails**

Includes all registered emails.

#### **query**

Query string.

This command is provided by the python-gerritclient plugin.

#### **account membership list**

Lists all groups that contain the specified user as a member.

```
gerrit account membership list
    [-f {csv, json, table, value, yaml}]
    [-c COLUMN]
    [--max-width <integer>]
    [--fit-width][--print-empty]
    [--noindent]
    [--quote {all,minimal, none, nonnumeric}]
    [-s SORT_COLUMN [SORT_COLUMN ...]]
    account-identifier
```
- **-f** <FORMATTER>, **--format** <FORMATTER> the output format, defaults to table
- **-c** COLUMN, **--column** COLUMN specify the column(s) to include, can be repeated

**--max-width** <integer>

Maximum display width, <1 to disable. You can also use the CLIFF\_MAX\_TERM\_WIDTH environment variable, but the parameter takes precedence.

**--fit-width**

Fit the table to the display width. Implied if –max-width greater than 0. Set the environment variable CLIFF\_FIT\_WIDTH=1 to always enable

#### **--print-empty**

Print empty table if there is no data to show.

#### **--noindent**

whether to disable indenting the JSON

```
--quote <QUOTE_MODE>
```
when to include quotes, defaults to nonnumeric

```
-s SORT_COLUMN, --sort-columns SORT_COLUMN
```
Space separated list of keys for sorting the data. Defaults to 'group\_id'. Wrong values are ignored.

# **account-identifier**

Account identifier.

This command is provided by the python-gerritclient plugin.

#### **account name set**

Sets the full name of an account in Gerrit Code Review.

```
gerrit account name set account-identifier name
```
#### **account-identifier**

Account identifier.

#### **name**

Account name.

This command is provided by the python-gerritclient plugin.

#### **account password delete**

Deletes the HTTP password of an account in Gerrit.

gerrit account password delete account-identifier

#### **account-identifier**

Account identifier.

This command is provided by the python-gerritclient plugin.

# **account password set**

Sets/Generates the HTTP password of an account in Gerrit.

```
gerrit account password set
   [-f {json, shell, table, value, yaml}]
   [-c COLUMN]
   [--max-width <integer>]
    [--fit-width]
   [--print-empty]
    [--noindent]
    [--prefix PREFIX]
    (--generate | -p PASSWORD)
    account-identifier
```
**-f** <FORMATTER>, **--format** <FORMATTER> the output format, defaults to table

**-c** COLUMN, **--column** COLUMN specify the column(s) to include, can be repeated

```
--max-width <integer>
```
Maximum display width, <1 to disable. You can also use the CLIFF\_MAX\_TERM\_WIDTH environment variable, but the parameter takes precedence.

#### **--fit-width**

Fit the table to the display width. Implied if –max-width greater than 0. Set the environment variable CLIFF\_FIT\_WIDTH=1 to always enable

# **--print-empty**

Print empty table if there is no data to show.

#### **--noindent**

whether to disable indenting the JSON

```
--prefix <PREFIX>
```
add a prefix to all variable names

#### **--generate**

Generate HTTP password.

```
-p <PASSWORD>, --password <PASSWORD>
    HTTP password.
```
# **account-identifier**

Account identifier.

This command is provided by the python-gerritclient plugin.

# **account show**

Shows information about specific account in Gerrit.

```
gerrit account show
   [-f {json, shell, table, value, yaml}]
    [-c COLUMN]
    [--max-width <integer>]
    [--fit-width]
    [--print-empty]
    [--noindent]
    [--prefix PREFIX]
    [-a]account-identifier
```

```
-f <FORMATTER>, --format <FORMATTER>
     the output format, defaults to table
```
**-c** COLUMN, **--column** COLUMN specify the column(s) to include, can be repeated

# **--max-width** <integer>

Maximum display width, <1 to disable. You can also use the CLIFF MAX TERM WIDTH environment variable, but the parameter takes precedence.

# **--fit-width**

Fit the table to the display width. Implied if –max-width greater than 0. Set the environment variable CLIFF\_FIT\_WIDTH=1 to always enable

```
--print-empty
```
Print empty table if there is no data to show.

#### **--noindent**

whether to disable indenting the JSON

```
--prefix <PREFIX>
```
add a prefix to all variable names

# **-a**, **--all**

Show more details about account.

# **account-identifier**

Account identifier.

This command is provided by the python-gerritclient plugin.

#### **account ssh-key add**

Adds an SSH key for a user in Gerrit.

```
gerrit account ssh-key add
    [-f {json, shell, table, value, yaml}]
    [-c COLUMN]
    [--max-width <integer>]
    [--fit-width]
    [--print-empty]
    [--noindent]
    [--prefix PREFIX]
    (--ssh-key SSH_KEY | --file SSH_KEY_FILE)
    account-identifier
```
**-f** <FORMATTER>, **--format** <FORMATTER> the output format, defaults to table

**-c** COLUMN, **--column** COLUMN specify the column(s) to include, can be repeated

```
--max-width <integer>
```
Maximum display width, <1 to disable. You can also use the CLIFF\_MAX\_TERM\_WIDTH environment variable, but the parameter takes precedence.

**--fit-width**

Fit the table to the display width. Implied if –max-width greater than 0. Set the environment variable CLIFF\_FIT\_WIDTH=1 to always enable

**--print-empty** Print empty table if there is no data to show.

```
--noindent
```
whether to disable indenting the JSON

```
--prefix <PREFIX>
     add a prefix to all variable names
```

```
--ssh-key <SSH_KEY>
    The SSH public key.
```
**--file** SSH\_KEY\_FILE File with the SSH public key.

#### **account-identifier** Account identifier.

This command is provided by the python-gerritclient plugin.

# **account ssh-key delete**

Deletes an SSH key of a user in Gerrit.

```
gerrit account ssh-key delete
   --sequence-id SEQUENCE_ID
   account-identifier
```

```
--sequence-id <SEQUENCE_ID>
    The sequence number of the SSH key.
```
# **account-identifier**

Account identifier.

This command is provided by the python-gerritclient plugin.

# **account ssh-key list**

Returns the SSH keys of an account in Gerrit.

```
gerrit account ssh-key list
   [-f {csv,json,table,value,yaml}]
   [-c COLUMN]
   [--max-width <integer>]
    [--fit-width]
    [--print-empty]
    [--noindent]
    [--quote {all,minimal, none, nonnumeric}]
    [-s SORT_COLUMN [SORT_COLUMN ...]]
    account-identifier
```
**-f** <FORMATTER>, **--format** <FORMATTER> the output format, defaults to table

```
-c COLUMN, --column COLUMN
     specify the column(s) to include, can be repeated
```
**--max-width** <integer>

Maximum display width, <1 to disable. You can also use the CLIFF\_MAX\_TERM\_WIDTH environment variable, but the parameter takes precedence.

**--fit-width**

Fit the table to the display width. Implied if –max-width greater than 0. Set the environment variable CLIFF\_FIT\_WIDTH=1 to always enable

#### **--print-empty**

Print empty table if there is no data to show.

#### **--noindent**

whether to disable indenting the JSON

```
--quote <QUOTE_MODE>
```
when to include quotes, defaults to nonnumeric

```
-s SORT_COLUMN, --sort-columns SORT_COLUMN
```
Space separated list of keys for sorting the data. Defaults to 'seq'. Wrong values are ignored.

#### **account-identifier**

Account identifier.

This command is provided by the python-gerritclient plugin.

#### **account ssh-key show**

Retrieves an SSH key of a user in Gerrit.

```
gerrit account ssh-key show
   [-f {json, shell, table, value, yaml}]
    [-c COLUMN]
    [--max-width <integer>]
    [--fit-width]
    [--print-empty]
    [--noindent]
    [--prefix PREFIX]
    -s SEQUENCE_ID
    account-identifier
```
- **-f** <FORMATTER>, **--format** <FORMATTER> the output format, defaults to table
- **-c** COLUMN, **--column** COLUMN

specify the column(s) to include, can be repeated

```
--max-width <integer>
```
Maximum display width, <1 to disable. You can also use the CLIFF\_MAX\_TERM\_WIDTH environment variable, but the parameter takes precedence.

# **--fit-width**

Fit the table to the display width. Implied if –max-width greater than 0. Set the environment variable CLIFF\_FIT\_WIDTH=1 to always enable

#### **--print-empty**

Print empty table if there is no data to show.

#### **--noindent**

whether to disable indenting the JSON

```
--prefix <PREFIX>
     add a prefix to all variable names
```

```
-s <SEQUENCE_ID>, --sequence-id <SEQUENCE_ID>
    The sequence number of the SSH key.
```
# **account-identifier**

Account identifier.

This command is provided by the python-gerritclient plugin.

# **account status show**

Fetches the status of an account in Gerrit.

```
gerrit account status show
   [-f {json, shell, table, value, yaml}]
    [-c COLUMN]
    [--max-width <integer>]
    [--fit-width]
    [--print-empty]
    [--noindent]
    [--prefix PREFIX]
    account-identifier
```
**-f** <FORMATTER>, **--format** <FORMATTER> the output format, defaults to table

```
-c COLUMN, --column COLUMN
     specify the column(s) to include, can be repeated
```

```
--max-width <integer>
```
Maximum display width, <1 to disable. You can also use the CLIFF\_MAX\_TERM\_WIDTH environment variable, but the parameter takes precedence.

#### **--fit-width**

Fit the table to the display width. Implied if –max-width greater than 0. Set the environment variable CLIFF\_FIT\_WIDTH=1 to always enable

#### **--print-empty**

Print empty table if there is no data to show.

```
--noindent
```
whether to disable indenting the JSON

```
--prefix <PREFIX>
```
add a prefix to all variable names

```
account-identifier
```
Account identifier.

This command is provided by the python-gerritclient plugin.

# **account username set**

Sets the username of an account in Gerrit Code Review.

gerrit account username set account-identifier username

#### **account-identifier**

Account identifier.

## **username**

Account username.

This command is provided by the python-gerritclient plugin.

# **gerrit change \* commands**

#### **change abandon**

Abandons a change.

```
gerrit change abandon
   [-f {json, shell, table, value, yaml}]
   [-c COLUMN]
   [--max-width <integer>]
    [--fit-width]
    [--print-empty]
    [--noindent]
    [--prefix PREFIX]
   change-identifier
```
**-f** <FORMATTER>, **--format** <FORMATTER> the output format, defaults to table

**-c** COLUMN, **--column** COLUMN specify the column(s) to include, can be repeated

#### **--max-width** <integer>

Maximum display width, <1 to disable. You can also use the CLIFF\_MAX\_TERM\_WIDTH environment variable, but the parameter takes precedence.

#### **--fit-width**

Fit the table to the display width. Implied if –max-width greater than 0. Set the environment variable CLIFF\_FIT\_WIDTH=1 to always enable

#### **--print-empty**

Print empty table if there is no data to show.

**--noindent**

whether to disable indenting the JSON

**--prefix** <PREFIX> add a prefix to all variable names

#### **change-identifier**

Change identifier.

This command is provided by the python-gerritclient plugin.

# **change assignee delete**

Deletes the assignee of a change.

```
gerrit change assignee delete
   [-f {json, shell, table, value, yaml}]
    [-c COLUMN]
    [--max-width <integer>]
    [--fit-width]
    [--print-empty]
    [--noindent]
    [--prefix PREFIX]
    change-identifier
```
**-f** <FORMATTER>, **--format** <FORMATTER> the output format, defaults to table

**-c** COLUMN, **--column** COLUMN specify the column(s) to include, can be repeated

```
--max-width <integer>
```
Maximum display width, <1 to disable. You can also use the CLIFF\_MAX\_TERM\_WIDTH environment variable, but the parameter takes precedence.

**--fit-width**

Fit the table to the display width. Implied if –max-width greater than 0. Set the environment variable CLIFF\_FIT\_WIDTH=1 to always enable

**--print-empty** Print empty table if there is no data to show.

**--noindent**

whether to disable indenting the JSON

```
--prefix <PREFIX>
     add a prefix to all variable names
```
**change-identifier**

Change identifier.

This command is provided by the python-gerritclient plugin.

# **change assignee history show**

Retrieve a list of every user ever assigned to a change.

```
gerrit change assignee history show
   [-f {csv, json, table, value, yaml}]
   [-c COLUMN]
    [--max-width <integer>]
    [--fit-width]
   [--print-empty]
    [--noindent]
    [--quote {all,minimal, none, nonnumeric}]
    [-s SORT_COLUMN [SORT_COLUMN ...]]
    change-identifier
```
- **-f** <FORMATTER>, **--format** <FORMATTER> the output format, defaults to table
- **-c** COLUMN, **--column** COLUMN specify the column(s) to include, can be repeated

**--max-width** <integer>

Maximum display width, <1 to disable. You can also use the CLIFF\_MAX\_TERM\_WIDTH environment variable, but the parameter takes precedence.

**--fit-width**

Fit the table to the display width. Implied if –max-width greater than 0. Set the environment variable CLIFF\_FIT\_WIDTH=1 to always enable

#### **--print-empty**

Print empty table if there is no data to show.

#### **--noindent**

whether to disable indenting the JSON

```
--quote <QUOTE_MODE>
```
when to include quotes, defaults to nonnumeric

```
-s SORT_COLUMN, --sort-columns SORT_COLUMN
```
Space separated list of keys for sorting the data. Defaults to '\_account\_id'. Wrong values are ignored.

#### **change-identifier**

Change identifier.

This command is provided by the python-gerritclient plugin.

#### **change assignee set**

Sets the assignee of a change.

```
gerrit change assignee set
   [-f {json, shell, table, value, yaml}]
    [-c COLUMN]
    [--max-width <integer>]
    [--fit-width]
    [--print-empty]
    [--noindent]
    [--prefix PREFIX]
    -a ACCOUNT
    change-identifier
```
- **-f** <FORMATTER>, **--format** <FORMATTER> the output format, defaults to table
- **-c** COLUMN, **--column** COLUMN

specify the column(s) to include, can be repeated

```
--max-width <integer>
```
Maximum display width, <1 to disable. You can also use the CLIFF\_MAX\_TERM\_WIDTH environment variable, but the parameter takes precedence.

# **--fit-width**

Fit the table to the display width. Implied if –max-width greater than 0. Set the environment variable CLIFF\_FIT\_WIDTH=1 to always enable

#### **--print-empty**

Print empty table if there is no data to show.

#### **--noindent**

whether to disable indenting the JSON

```
--prefix <PREFIX>
     add a prefix to all variable names
```
**-a** <ACCOUNT>, **--account** <ACCOUNT> The ID of one account that should be added as assignee.

#### **change-identifier** Change identifier.

This command is provided by the python-gerritclient plugin.

# **change assignee show**

Retrieves the account of the user assigned to a change.

```
gerrit change assignee show
    [-f {json, shell, table, value, yaml}]
    [-c COLUMN]
    [--max-width <integer>]
    [--fit-width]
    [--print-empty]
    [--noindent]
    [--prefix PREFIX]
    change-identifier
```
**-f** <FORMATTER>, **--format** <FORMATTER> the output format, defaults to table

```
-c COLUMN, --column COLUMN
     specify the column(s) to include, can be repeated
```

```
--max-width <integer>
```
Maximum display width, <1 to disable. You can also use the CLIFF\_MAX\_TERM\_WIDTH environment variable, but the parameter takes precedence.

#### **--fit-width**

Fit the table to the display width. Implied if –max-width greater than 0. Set the environment variable CLIFF\_FIT\_WIDTH=1 to always enable

#### **--print-empty**

Print empty table if there is no data to show.

```
--noindent
```
whether to disable indenting the JSON

```
--prefix <PREFIX>
```
add a prefix to all variable names

```
change-identifier
```
Change identifier.

This command is provided by the python-gerritclient plugin.

# **change check**

Performs consistency checks on the change.

Returns a ChangeInfo entity with the problems field.

```
gerrit change check
   [-f {json, shell, table, value, yaml}]
   [-c COLUMN]
    [--max-width <integer>]
    [--fit-width]
    [--print-empty]
    [--noindent]
    [--prefix PREFIX]
    change-identifier
```

```
-f <FORMATTER>, --format <FORMATTER>
     the output format, defaults to table
```

```
-c COLUMN, --column COLUMN
     specify the column(s) to include, can be repeated
```

```
--max-width <integer>
```
Maximum display width, <1 to disable. You can also use the CLIFF\_MAX\_TERM\_WIDTH environment variable, but the parameter takes precedence.

#### **--fit-width**

Fit the table to the display width. Implied if –max-width greater than 0. Set the environment variable CLIFF\_FIT\_WIDTH=1 to always enable

**--print-empty**

Print empty table if there is no data to show.

#### **--noindent**

whether to disable indenting the JSON

```
--prefix <PREFIX>
     add a prefix to all variable names
```
#### **change-identifier**

Change identifier.

This command is provided by the python-gerritclient plugin.

# **change comment list**

Lists the published comments of all revisions of the change.

```
gerrit change comment list
   [-f {csv,json,table,value,yaml}]
   [-c COLUMN]
   [--max-width <integer>]
   [--fit-width]
   [--print-empty]
    [--noindent]
   [--quote {all,minimal,none,nonnumeric}]
    [-s SORT_COLUMN [SORT_COLUMN ...]]
    [-t {drafts, robotcomments}]
    change-identifier
```
**-f** <FORMATTER>, **--format** <FORMATTER> the output format, defaults to table

```
-c COLUMN, --column COLUMN
     specify the column(s) to include, can be repeated
```
**--max-width** <integer>

Maximum display width, <1 to disable. You can also use the CLIFF\_MAX\_TERM\_WIDTH environment variable, but the parameter takes precedence.

**--fit-width**

Fit the table to the display width. Implied if –max-width greater than 0. Set the environment variable CLIFF\_FIT\_WIDTH=1 to always enable

#### **--print-empty**

Print empty table if there is no data to show.

#### **--noindent**

whether to disable indenting the JSON

```
--quote <QUOTE_MODE>
```
when to include quotes, defaults to nonnumeric

```
-s SORT_COLUMN, --sort-columns SORT_COLUMN
     Space separated list of keys for sorting the data. Defaults to 'patch_set'. Wrong values are ignored.
```

```
-t <TYPE>, --type <TYPE>
     The type of comments. Defaults to published.
```
# **change-identifier**

Change identifier.

This command is provided by the python-gerritclient plugin.

# **change create**

Creates a new change.

```
gerrit change create
   [-f {json, shell, table, value, yaml}]
    [-c COLUMN]
    [--max-width <integer>]
    [--fit-width]
    [--print-empty]
    [--noindent]
    [--prefix PREFIX]
    file
```
**-f** <FORMATTER>, **--format** <FORMATTER> the output format, defaults to table

```
-c COLUMN, --column COLUMN
     specify the column(s) to include, can be repeated
```

```
--max-width <integer>
```
Maximum display width, <1 to disable. You can also use the CLIFF\_MAX\_TERM\_WIDTH environment variable, but the parameter takes precedence.

#### **--fit-width**

Fit the table to the display width. Implied if –max-width greater than 0. Set the environment variable CLIFF\_FIT\_WIDTH=1 to always enable

#### **--print-empty**

Print empty table if there is no data to show.

#### **--noindent**

whether to disable indenting the JSON

**--prefix** <PREFIX>

add a prefix to all variable names

# **file**

File with metadata of a new change.

This command is provided by the python-gerritclient plugin.

#### **change delete**

Deletes a change.

```
gerrit change delete change-identifier
```
# **change-identifier**

Change identifier.

This command is provided by the python-gerritclient plugin.

#### **change draft publish**

Publishes a draft change.

```
gerrit change draft publish change-identifier
```
# **change-identifier**

Change identifier.

This command is provided by the python-gerritclient plugin.

# **change fix**

Performs consistency checks on the change.

Additionally fixes any problems that can be fixed automatically. The returned field values reflect any fixes. Only the change owner, a project owner, or an administrator may fix changes.

```
gerrit change fix
   [-f {json, shell, table, value, yaml}]
    [-c COLUMN]
    [--max-width <integer>]
    [--fit-width]
    [--print-empty]
    [--noindent]
    [--prefix PREFIX]
    [--delete-patchset]
    [--expect-merged-as]
    change-identifier
```
**-f** <FORMATTER>, **--format** <FORMATTER> the output format, defaults to table

**-c** COLUMN, **--column** COLUMN

specify the column(s) to include, can be repeated

#### **--max-width** <integer>

Maximum display width, <1 to disable. You can also use the CLIFF\_MAX\_TERM\_WIDTH environment variable, but the parameter takes precedence.

#### **--fit-width**

Fit the table to the display width. Implied if –max-width greater than 0. Set the environment variable CLIFF\_FIT\_WIDTH=1 to always enable

# **--print-empty**

Print empty table if there is no data to show.

#### **--noindent**

whether to disable indenting the JSON

#### **--prefix** <PREFIX>

add a prefix to all variable names

#### **--delete-patchset**

Delete patch sets from the database if they refer to missing commit options.

#### **--expect-merged-as**

Check that the change is merged into the destination branch as this exact SHA-1. If not, insert a new patch set referring to this commit.

## **change-identifier**

Change identifier.

This command is provided by the python-gerritclient plugin.

#### **change included-in show**

Retrieves the branches and tags in which a change is included.

```
gerrit change included-in show
   [-f {json, shell, table, value, yaml}]
    [-c COLUMN]
    [--max-width <integer>]
    [--fit-width]
    [--print-empty]
    [--noindent]
    [--prefix PREFIX]
    change-identifier
```
**-f** <FORMATTER>, **--format** <FORMATTER> the output format, defaults to table

```
-c COLUMN, --column COLUMN
     specify the column(s) to include, can be repeated
```

```
--max-width <integer>
```
Maximum display width, <1 to disable. You can also use the CLIFF\_MAX\_TERM\_WIDTH environment variable, but the parameter takes precedence.

# **--fit-width**

Fit the table to the display width. Implied if –max-width greater than 0. Set the environment variable CLIFF\_FIT\_WIDTH=1 to always enable

## **--print-empty**

Print empty table if there is no data to show.

#### **--noindent**

whether to disable indenting the JSON

```
--prefix <PREFIX>
     add a prefix to all variable names
```
# **change-identifier**

Change identifier.

This command is provided by the python-gerritclient plugin.

# **change index**

Adds or updates the change in the secondary index.

```
gerrit change index change-identifier
```
# **change-identifier**

Change identifier.

This command is provided by the python-gerritclient plugin.

#### **change list**

Queries changes visible to the caller.

```
gerrit change list
   [-f {csv,json,table,value,yaml}]
   [-c COLUMN]
    [--max-width <integer>]
    [--fit-width]
    [--print-empty]
    [--noindent]
    [--quote {all,minimal, none, nonnumeric}]
    [-s SORT_COLUMN [SORT_COLUMN ...]]
    [-l LIMIT]
    [-S SKIP]
    [-o OPTION [OPTION ...]]
    query
    [query ...]
```
**-f** <FORMATTER>, **--format** <FORMATTER> the output format, defaults to table

**-c** COLUMN, **--column** COLUMN

specify the column(s) to include, can be repeated

```
--max-width <integer>
```
Maximum display width, <1 to disable. You can also use the CLIFF\_MAX\_TERM\_WIDTH environment variable, but the parameter takes precedence.

#### **--fit-width**

Fit the table to the display width. Implied if –max-width greater than 0. Set the environment variable CLIFF\_FIT\_WIDTH=1 to always enable

# **--print-empty** Print empty table if there is no data to show. **--noindent**

whether to disable indenting the JSON

```
--quote <QUOTE_MODE>
     when to include quotes, defaults to nonnumeric
```

```
-s SORT_COLUMN, --sort-columns SORT_COLUMN
     Space separated list of keys for sorting the data. Defaults to 'id'. Wrong values are ignored.
```

```
-l <LIMIT>, --limit <LIMIT>
     Limit the number of changes to be included in the results.
```

```
-S <SKIP>, --skip <SKIP>
     Skip the given number of changes from the beginning of the list.
```

```
-o <OPTION>, --option <OPTION>
     Fetch additional data about changes.
```
#### **query**

Query string.

This command is provided by the python-gerritclient plugin.

#### **change move**

Moves a change.

```
gerrit change move
   [-f {json, shell, table, value, yaml}]
   [-c COLUMN]
    [--max-width <integer>]
    [--fit-width]
    [--print-empty]
    [--noindent]
    [--prefix PREFIX]
    -b BRANCH
    [-m MESSAGE]
    change-identifier
```
**-f** <FORMATTER>, **--format** <FORMATTER> the output format, defaults to table

```
-c COLUMN, --column COLUMN
     specify the column(s) to include, can be repeated
```

```
--max-width <integer>
```
Maximum display width, <1 to disable. You can also use the CLIFF\_MAX\_TERM\_WIDTH environment variable, but the parameter takes precedence.

# **--fit-width**

Fit the table to the display width. Implied if –max-width greater than 0. Set the environment variable CLIFF\_FIT\_WIDTH=1 to always enable

#### **--print-empty**

Print empty table if there is no data to show.

```
--noindent
```
whether to disable indenting the JSON

```
--prefix <PREFIX>
     add a prefix to all variable names
```
- **-b** <BRANCH>, **--branch** <BRANCH> Destination branch.
- **-m** <MESSAGE>, **--message** <MESSAGE> A message to be posted in this change's comments.

# **change-identifier**

Change identifier.

This command is provided by the python-gerritclient plugin.

# **change rebase**

Rebases a change.

```
gerrit change rebase
    [-f {json, shell, table, value, yaml}]
    [-c COLUMN]
    [--max-width <integer>]
    [--fit-width]
    [--print-empty]
    [--noindent]
    [--prefix PREFIX]
    [-p PARENT]
    change-identifier
```
**-f** <FORMATTER>, **--format** <FORMATTER> the output format, defaults to table

```
-c COLUMN, --column COLUMN
     specify the column(s) to include, can be repeated
```

```
--max-width <integer>
```
Maximum display width, <1 to disable. You can also use the CLIFF\_MAX\_TERM\_WIDTH environment variable, but the parameter takes precedence.

#### **--fit-width**

Fit the table to the display width. Implied if –max-width greater than 0. Set the environment variable CLIFF\_FIT\_WIDTH=1 to always enable

```
--print-empty
```
Print empty table if there is no data to show.

```
--noindent
```
whether to disable indenting the JSON

```
--prefix <PREFIX>
     add a prefix to all variable names
```
**-p** <PARENT>, **--parent** <PARENT> The new parent revision.

```
change-identifier
```
Change identifier.

This command is provided by the python-gerritclient plugin.

#### **change restore**

Restores a change.

```
gerrit change restore
   [-f {json, shell, table, value, yaml}]
   [-c COLUMN]
   [--max-width <integer>]
    [--fit-width]
    [--print-empty]
    [--noindent]
    [--prefix PREFIX]
    change-identifier
```
**-f** <FORMATTER>, **--format** <FORMATTER> the output format, defaults to table

**-c** COLUMN, **--column** COLUMN

specify the column(s) to include, can be repeated

```
--max-width <integer>
```
Maximum display width, <1 to disable. You can also use the CLIFF\_MAX\_TERM\_WIDTH environment variable, but the parameter takes precedence.

#### **--fit-width**

Fit the table to the display width. Implied if –max-width greater than 0. Set the environment variable CLIFF\_FIT\_WIDTH=1 to always enable

#### **--print-empty**

Print empty table if there is no data to show.

```
--noindent
```
whether to disable indenting the JSON

**--prefix** <PREFIX>

add a prefix to all variable names

#### **change-identifier**

Change identifier.

This command is provided by the python-gerritclient plugin.

# **change revert**

# Reverts a change.

```
gerrit change revert
   [-f {json, shell, table, value, yaml}]
   [-c COLUMN]
   [--max-width <integer>]
    [--fit-width]
    [--print-empty]
    [--noindent]
    [--prefix PREFIX]
    [-m MESSAGE]
    change-identifier
```
**-f** <FORMATTER>, **--format** <FORMATTER> the output format, defaults to table

```
-c COLUMN, --column COLUMN
```
specify the column(s) to include, can be repeated

```
--max-width <integer>
```
Maximum display width, <1 to disable. You can also use the CLIFF\_MAX\_TERM\_WIDTH environment variable, but the parameter takes precedence.

**--fit-width**

Fit the table to the display width. Implied if –max-width greater than 0. Set the environment variable CLIFF\_FIT\_WIDTH=1 to always enable

```
--print-empty
```
Print empty table if there is no data to show.

```
--noindent
```
whether to disable indenting the JSON

**--prefix** <PREFIX>

add a prefix to all variable names

```
-m <MESSAGE>, --message <MESSAGE>
```
Message to be added as review comment when reverting the change.

#### **change-identifier**

Change identifier.

This command is provided by the python-gerritclient plugin.

# **change show**

Retrieves a change.

```
gerrit change show
   [-f {json, shell, table, value, yaml}]
    [-c COLUMN]
    [--max-width <integer>]
    [--fit-width]
    [--print-empty]
    [--noindent]
    [--prefix PREFIX]
    [-a][-o OPTION [OPTION ...]]
    change-identifier
```
**-f** <FORMATTER>, **--format** <FORMATTER> the output format, defaults to table

**-c** COLUMN, **--column** COLUMN specify the column(s) to include, can be repeated

```
--max-width <integer>
```
Maximum display width, <1 to disable. You can also use the CLIFF\_MAX\_TERM\_WIDTH environment variable, but the parameter takes precedence.

```
--fit-width
```
Fit the table to the display width. Implied if –max-width greater than 0. Set the environment variable CLIFF\_FIT\_WIDTH=1 to always enable

# **--print-empty**

Print empty table if there is no data to show.

#### **--noindent**

whether to disable indenting the JSON

- **--prefix** <PREFIX> add a prefix to all variable names
- **-a**, **--all**

Retrieves a change with labels, detailed labels, detailed accounts, reviewer updates, and messages.

```
-o <OPTION>, --option <OPTION>
     Fetch additional data about a change.
```
# **change-identifier**

Change identifier.

This command is provided by the python-gerritclient plugin.

#### **change submit**

Submits a change.

```
gerrit change submit
   [-f {json, shell, table, value, yaml}]
    [-c COLUMN]
    [--max-width <integer>]
    [--fit-width]
    [--print-empty]
    [--noindent]
    [--prefix PREFIX]
    [--on-behalf-of ON_BEHALF_OF]
    [--notify {NONE, OWNER, OWNER_REVIEWERS, ALL}]
    change-identifier
```
**-f** <FORMATTER>, **--format** <FORMATTER> the output format, defaults to table

**-c** COLUMN, **--column** COLUMN specify the column(s) to include, can be repeated

```
--max-width <integer>
```
Maximum display width, <1 to disable. You can also use the CLIFF\_MAX\_TERM\_WIDTH environment variable, but the parameter takes precedence.

**--fit-width**

Fit the table to the display width. Implied if –max-width greater than 0. Set the environment variable CLIFF\_FIT\_WIDTH=1 to always enable

```
--print-empty
```
Print empty table if there is no data to show.

```
--noindent
```
whether to disable indenting the JSON

**--prefix** <PREFIX>

```
add a prefix to all variable names
```

```
--on-behalf-of <ON_BEHALF_OF>
```
Submit the change on behalf of the given user.

```
--notify <NOTIFY>
```
Notify handling that defines to whom email notifications should be sent after the change is submitted.

#### **change-identifier**

Change identifier.

This command is provided by the python-gerritclient plugin.

# **change topic delete**

Deletes the topic of a change.

```
gerrit change topic delete
   [-f {json, shell, table, value, yaml}]
    [-c COLUMN]
    [--max-width <integer>]
    [--fit-width]
    [--print-empty]
    [--noindent]
    [--prefix PREFIX]
    change-identifier
```
**-f** <FORMATTER>, **--format** <FORMATTER> the output format, defaults to table

```
-c COLUMN, --column COLUMN
```
specify the column(s) to include, can be repeated

```
--max-width <integer>
```
Maximum display width, <1 to disable. You can also use the CLIFF\_MAX\_TERM\_WIDTH environment variable, but the parameter takes precedence.

# **--fit-width**

Fit the table to the display width. Implied if –max-width greater than 0. Set the environment variable CLIFF\_FIT\_WIDTH=1 to always enable

#### **--print-empty**

Print empty table if there is no data to show.

```
--noindent
```
whether to disable indenting the JSON

```
--prefix <PREFIX>
```
add a prefix to all variable names

# **change-identifier**

Change identifier.

This command is provided by the python-gerritclient plugin.

#### **change topic set**

Sets the topic of a change.

```
gerrit change topic set
   [-f {json, shell, table, value, yaml}]
    [-c COLUMN]
    [--max-width <integer>]
    [--fit-width]
    [--print-empty]
    [--noindent]
```

```
[--prefix PREFIX]
-t TOPIC
change-identifier
```
**-f** <FORMATTER>, **--format** <FORMATTER> the output format, defaults to table

```
-c COLUMN, --column COLUMN
```
specify the column(s) to include, can be repeated

```
--max-width <integer>
```
Maximum display width, <1 to disable. You can also use the CLIFF\_MAX\_TERM\_WIDTH environment variable, but the parameter takes precedence.

# **--fit-width**

Fit the table to the display width. Implied if –max-width greater than 0. Set the environment variable CLIFF\_FIT\_WIDTH=1 to always enable

```
--print-empty
```
Print empty table if there is no data to show.

```
--noindent
```
whether to disable indenting the JSON

```
--prefix <PREFIX>
     add a prefix to all variable names
```
**-t** <TOPIC>, **--topic** <TOPIC> Topic of a change.

# **change-identifier**

Change identifier.

This command is provided by the python-gerritclient plugin.

# **change topic show**

Retrieves the topic of a change.

```
gerrit change topic show
   [-f {json, shell, table, value, yaml}]
    [-c COLUMN]
    [--max-width <integer>]
    [--fit-width]
    [--print-empty]
    [--noindent]
    [--prefix PREFIX]
    change-identifier
```

```
-f <FORMATTER>, --format <FORMATTER>
     the output format, defaults to table
```

```
-c COLUMN, --column COLUMN
     specify the column(s) to include, can be repeated
```

```
--max-width <integer>
```
Maximum display width, <1 to disable. You can also use the CLIFF\_MAX\_TERM\_WIDTH environment variable, but the parameter takes precedence.

#### **--fit-width**

Fit the table to the display width. Implied if –max-width greater than 0. Set the environment variable CLIFF\_FIT\_WIDTH=1 to always enable

#### **--print-empty**

Print empty table if there is no data to show.

#### **--noindent**

whether to disable indenting the JSON

**--prefix** <PREFIX> add a prefix to all variable names

#### **change-identifier**

Change identifier.

This command is provided by the python-gerritclient plugin.

#### **gerrit group \* commands**

# **group create**

Creates a new group in Gerrit Code Review.

```
gerrit group create
   [-f {json, shell, table, value, yaml}]
    [-c COLUMN]
    [--max-width <integer>]
    [--fit-width]
    [--print-empty]
    [--noindent]
    [--prefix PREFIX]
    [--file FILE]
    group-identifier
```

```
-f <FORMATTER>, --format <FORMATTER>
     the output format, defaults to table
```

```
-c COLUMN, --column COLUMN
     specify the column(s) to include, can be repeated
```
**--max-width** <integer>

Maximum display width, <1 to disable. You can also use the CLIFF\_MAX\_TERM\_WIDTH environment variable, but the parameter takes precedence.

# **--fit-width**

Fit the table to the display width. Implied if –max-width greater than 0. Set the environment variable CLIFF\_FIT\_WIDTH=1 to always enable

#### **--print-empty**

Print empty table if there is no data to show.

**--noindent**

whether to disable indenting the JSON

```
--prefix <PREFIX>
```
add a prefix to all variable names

**--file** <FILE>

File with metadata to be uploaded.

# **group-identifier**

Group identifier.

This command is provided by the python-gerritclient plugin.

# **group description delete**

Deletes the description of a specified Gerrit internal group.

gerrit group description delete group-identifier

# **group-identifier**

Group identifier.

This command is provided by the python-gerritclient plugin.

# **group description set**

Sets the description of a specified Gerrit internal group.

gerrit group description set group-identifier description

#### **group-identifier** Group identifier.

# **description**

Group description.

This command is provided by the python-gerritclient plugin.

#### **group exclude**

Deletes one or several included groups from a Gerrit internal group.

```
gerrit group exclude
   --group group-identifier
    [group-identifier ...]
   group-identifier
```
**--group** group-identifier Group(s) identifier(s).

#### **group-identifier**

Group identifier.

This command is provided by the python-gerritclient plugin.

# **group include**

Includes one or several groups into a Gerrit internal group.

```
gerrit group include
    --group group-identifier
    [group-identifier ...]
    group-identifier
```

```
--group group-identifier
     Group(s) identifier(s).
```

```
group-identifier
     Group identifier.
```
This command is provided by the python-gerritclient plugin.

# **group list**

Lists all groups in Gerrit Code Review.

```
gerrit group list
   [-f {csv, json, table, value, yaml}]
    [-c COLUMN]
    [--max-width <integer>]
    [--fit-width]
    [--print-empty]
    [--noindent]
    [--quote {all,minimal, none, nonnumeric}]
    [-s SORT_COLUMN [SORT_COLUMN ...]]
```

```
-f <FORMATTER>, --format <FORMATTER>
     the output format, defaults to table
```

```
-c COLUMN, --column COLUMN
     specify the column(s) to include, can be repeated
```
**--max-width** <integer>

Maximum display width, <1 to disable. You can also use the CLIFF\_MAX\_TERM\_WIDTH environment variable, but the parameter takes precedence.

#### **--fit-width**

Fit the table to the display width. Implied if –max-width greater than 0. Set the environment variable CLIFF FIT WIDTH=1 to always enable

**--print-empty**

Print empty table if there is no data to show.

```
--noindent
     whether to disable indenting the JSON
```

```
--quote <QUOTE_MODE>
```

```
when to include quotes, defaults to nonnumeric
```
**-s** SORT\_COLUMN, **--sort-columns** SORT\_COLUMN Space separated list of keys for sorting the data. Defaults to 'group\_id'. Wrong values are ignored.

This command is provided by the python-gerritclient plugin.

# **group member add**

Adds a user or several users as member(s) to a Gerrit internal group.

```
gerrit group member add
   --account account-identifier
```
```
[account-identifier ...]
group-identifier
```

```
--account account-identifier
     Account(s) identifier(s).
```
## **group-identifier**

Group identifier.

This command is provided by the python-gerritclient plugin.

#### **group member delete**

Removes a user or several users from a Gerrit internal group.

```
gerrit group member delete
   --account account-identifier
    [account-identifier ...]
   group-identifier
```

```
--account account-identifier
    Account(s) identifier(s).
```
## **group-identifier**

Group identifier.

This command is provided by the python-gerritclient plugin.

## **group member list**

Lists all members of specific group in Gerrit Code Review.

```
gerrit group member list
    [-f {csv, json, table, value, yaml}]
    [-c COLUMN]
    [--max-width <integer>]
    [--fit-width]
    [--print-empty]
    [--noindent]
    [--quote {all,minimal, none, nonnumeric}]
    [-s SORT_COLUMN [SORT_COLUMN ...]]
    [-a]group-identifier
```
- **-f** <FORMATTER>, **--format** <FORMATTER> the output format, defaults to table
- **-c** COLUMN, **--column** COLUMN specify the column(s) to include, can be repeated
- **--max-width** <integer>

Maximum display width, <1 to disable. You can also use the CLIFF\_MAX\_TERM\_WIDTH environment variable, but the parameter takes precedence.

**--fit-width**

Fit the table to the display width. Implied if –max-width greater than 0. Set the environment variable CLIFF\_FIT\_WIDTH=1 to always enable

```
--print-empty
```
Print empty table if there is no data to show.

```
--noindent
```
whether to disable indenting the JSON

**--quote** <QUOTE\_MODE>

when to include quotes, defaults to nonnumeric

```
-s SORT_COLUMN, --sort-columns SORT_COLUMN
     Space separated list of keys for sorting the data. Defaults to '_account_id'. Wrong values are ignored.
```

```
-a, --all
```
Show members from included groups.

```
group-identifier
```
Group identifier.

This command is provided by the python-gerritclient plugin.

## **group options set**

Sets the options of a Gerrit internal group.

```
gerrit group options set
   [-f {json, shell, table, value, yaml}]
   [-c COLUMN]
    [--max-width <integer>]
    [--fit-width]
    [--print-empty]
    [--noindent]
    [--prefix PREFIX]
    (--visible | --no-visible)
    group-identifier
```
**-f** <FORMATTER>, **--format** <FORMATTER> the output format, defaults to table

**-c** COLUMN, **--column** COLUMN specify the column(s) to include, can be repeated

```
--max-width <integer>
```
Maximum display width, <1 to disable. You can also use the CLIFF\_MAX\_TERM\_WIDTH environment variable, but the parameter takes precedence.

```
--fit-width
```
Fit the table to the display width. Implied if –max-width greater than 0. Set the environment variable CLIFF\_FIT\_WIDTH=1 to always enable

```
--print-empty
```
Print empty table if there is no data to show.

```
--noindent
```
whether to disable indenting the JSON

```
--prefix <PREFIX>
```
add a prefix to all variable names

**--visible**

Set group visible to all registered users.

#### <span id="page-38-0"></span>**--no-visible**

Set group not visible to all registered users.

## **group-identifier**

Group identifier.

This command is provided by the python-gerritclient plugin.

## **group owner set**

Sets the owner group of a Gerrit internal group.

```
gerrit group owner set group-identifier owner
```
## **group-identifier**

Group identifier.

#### **owner**

Group owner.

This command is provided by the python-gerritclient plugin.

#### **group rename**

Renames a Gerrit internal group.

```
gerrit group rename group-identifier new_name
```
#### **group-identifier**

Group identifier.

#### **new\_name**

New group name.

This command is provided by the python-gerritclient plugin.

#### **group show**

Shows information about specific group in Gerrit Code Review.

```
gerrit group show
   [-f {json, shell, table, value, yaml}]
    [-c COLUMN]
    [--max-width <integer>]
    [--fit-width]
    [--print-empty]
    [--noindent]
    [--prefix PREFIX]
    [-a]group-identifier
```
**-f** <FORMATTER>, **--format** <FORMATTER> the output format, defaults to table

**-c** COLUMN, **--column** COLUMN specify the column(s) to include, can be repeated <span id="page-39-0"></span>**--max-width** <integer>

Maximum display width, <1 to disable. You can also use the CLIFF\_MAX\_TERM\_WIDTH environment variable, but the parameter takes precedence.

**--fit-width**

Fit the table to the display width. Implied if –max-width greater than 0. Set the environment variable CLIFF\_FIT\_WIDTH=1 to always enable

**--print-empty**

Print empty table if there is no data to show.

**--noindent**

whether to disable indenting the JSON

**--prefix** <PREFIX>

add a prefix to all variable names

**-a**, **--all**

Show more details about group.

**group-identifier**

Group identifier.

This command is provided by the python-gerritclient plugin.

#### **gerrit plugin \* commands**

## **plugin disable**

Disables a plugin on the Gerrit server.

```
gerrit plugin disable plugin-identifier
```
### **plugin-identifier**

Plugin identifier.

This command is provided by the python-gerritclient plugin.

## **plugin enable**

Enables a plugin on the Gerrit server.

gerrit plugin enable plugin-identifier

#### **plugin-identifier**

Plugin identifier.

This command is provided by the python-gerritclient plugin.

### **plugin install**

Installs a new plugin on the Gerrit server.

```
gerrit plugin install
    [-f {json, shell, table, value, yaml}]
    [-c COLUMN]
```

```
[--max-width <integer>]
[--fit-width]
[--print-empty]
[--noindent]
[--prefix PREFIX]
(--url URL | --file FILE)
plugin-identifier
```
**-f** <FORMATTER>, **--format** <FORMATTER> the output format, defaults to table

**-c** COLUMN, **--column** COLUMN specify the column(s) to include, can be repeated

```
--max-width <integer>
```
Maximum display width, <1 to disable. You can also use the CLIFF\_MAX\_TERM\_WIDTH environment variable, but the parameter takes precedence.

### **--fit-width**

Fit the table to the display width. Implied if –max-width greater than 0. Set the environment variable CLIFF\_FIT\_WIDTH=1 to always enable

## **--print-empty**

Print empty table if there is no data to show.

**--noindent** whether to disable indenting the JSON

**--prefix** <PREFIX> add a prefix to all variable names

```
--url <URL>
```
URL to the plugin jar.

**--file** <FILE>

File path to the plugin jar.

### **plugin-identifier**

Plugin identifier.

This command is provided by the python-gerritclient plugin.

## **plugin list**

Lists all installed plugins in Gerrit Code Review.

```
gerrit plugin list
   [-f {csv, json, table, value, yaml}]
    [-c COLUMN]
    [--max-width <integer>]
    [--fit-width]
    [--print-empty]
    [--noindent]
    [--quote {all,minimal, none, nonnumeric}]
    [-s SORT_COLUMN [SORT_COLUMN ...]]
    [-a]
```
**-f** <FORMATTER>, **--format** <FORMATTER> the output format, defaults to table

```
-c COLUMN, --column COLUMN
```
specify the column(s) to include, can be repeated

```
--max-width <integer>
```
Maximum display width, <1 to disable. You can also use the CLIFF\_MAX\_TERM\_WIDTH environment variable, but the parameter takes precedence.

**--fit-width**

Fit the table to the display width. Implied if –max-width greater than 0. Set the environment variable CLIFF\_FIT\_WIDTH=1 to always enable

```
--print-empty
```
Print empty table if there is no data to show.

```
--noindent
```
whether to disable indenting the JSON

**--quote** <QUOTE\_MODE>

when to include quotes, defaults to nonnumeric

```
-s SORT_COLUMN, --sort-columns SORT_COLUMN
     Space separated list of keys for sorting the data. Defaults to 'id'. Wrong values are ignored.
```
**-a**, **--all**

Show all plugins (including disabled).

This command is provided by the python-gerritclient plugin.

## **plugin reload**

Reloads a plugin on the Gerrit server.

```
gerrit plugin reload
   [-f {json, shell, table, value, yaml}]
    [-c COLUMN]
    [--max-width <integer>]
    [--fit-width]
    [--print-empty]
    [--noindent]
    [--prefix PREFIX]
    plugin-identifier
```
**-f** <FORMATTER>, **--format** <FORMATTER> the output format, defaults to table

```
-c COLUMN, --column COLUMN
     specify the column(s) to include, can be repeated
```

```
--max-width <integer>
```
Maximum display width, <1 to disable. You can also use the CLIFF\_MAX\_TERM\_WIDTH environment variable, but the parameter takes precedence.

## **--fit-width**

Fit the table to the display width. Implied if –max-width greater than 0. Set the environment variable CLIFF\_FIT\_WIDTH=1 to always enable

#### **--print-empty**

Print empty table if there is no data to show.

<span id="page-42-0"></span>**--noindent**

whether to disable indenting the JSON

```
--prefix <PREFIX>
     add a prefix to all variable names
```
#### **plugin-identifier** Plugin identifier.

This command is provided by the python-gerritclient plugin.

## **plugin show**

Shows information about specific plugin in Gerrit Code Review.

```
gerrit plugin show
   [-f {json, shell, table, value, yaml}]
    [-c COLUMN]
    [--max-width <integer>]
    [--fit-width]
    [--print-empty]
    [--noindent]
    [--prefix PREFIX]
    plugin-identifier
```
**-f** <FORMATTER>, **--format** <FORMATTER> the output format, defaults to table

```
-c COLUMN, --column COLUMN
     specify the column(s) to include, can be repeated
```

```
--max-width <integer>
```
Maximum display width, <1 to disable. You can also use the CLIFF\_MAX\_TERM\_WIDTH environment variable, but the parameter takes precedence.

### **--fit-width**

Fit the table to the display width. Implied if –max-width greater than 0. Set the environment variable CLIFF\_FIT\_WIDTH=1 to always enable

#### **--print-empty**

Print empty table if there is no data to show.

```
--noindent
```
whether to disable indenting the JSON

```
--prefix <PREFIX>
```
add a prefix to all variable names

### **plugin-identifier**

Plugin identifier.

This command is provided by the python-gerritclient plugin.

## **gerrit project \* commands**

### **project branch create**

Creates a new branch.

```
gerrit project branch create
   [-f {json, shell, table, value, yaml}]
    [-c COLUMN]
    [--max-width <integer>]
    [--fit-width]
    [--print-empty]
    [--noindent]
    [--prefix PREFIX]
    -b BRANCH
    [-r REVISION]
    project-identifier
```

```
-f <FORMATTER>, --format <FORMATTER>
     the output format, defaults to table
```
- **-c** COLUMN, **--column** COLUMN specify the column(s) to include, can be repeated
- **--max-width** <integer>

Maximum display width, <1 to disable. You can also use the CLIFF\_MAX\_TERM\_WIDTH environment variable, but the parameter takes precedence.

### **--fit-width**

Fit the table to the display width. Implied if –max-width greater than 0. Set the environment variable CLIFF\_FIT\_WIDTH=1 to always enable

```
--print-empty
```
Print empty table if there is no data to show.

```
--noindent
```
whether to disable indenting the JSON

```
--prefix <PREFIX>
```
add a prefix to all variable names

```
-b <BRANCH>, --branch <BRANCH>
```
The name of a branch or HEAD. The prefix refs/heads/ can be omitted.

```
-r <REVISION>, --revision <REVISION>
```
The base revision of the new branch. If not set, HEAD will be used as base revision.

```
project-identifier
```
Project identifier.

This command is provided by the python-gerritclient plugin.

## **project branch delete**

Deletes one or more branches.

gerrit project branch delete -b BRANCH [BRANCH ...] name

```
-b <BRANCH>, --branch <BRANCH>
     The branches that should be deleted.
```
**name**

Name of the project.

### <span id="page-44-0"></span>**project branch list**

Lists the branches of a project.

```
gerrit project branch list
   [-f {csv, json, table, value, yaml}]
   [-c COLUMN]
   [--max-width <integer>]
    [--fit-width]
   [--print-empty]
    [--noindent]
    [--quote {all,minimal, none, nonnumeric}]
    [-s SORT_COLUMN [SORT_COLUMN ...]]
   name
```
**-f** <FORMATTER>, **--format** <FORMATTER> the output format, defaults to table

**-c** COLUMN, **--column** COLUMN specify the column(s) to include, can be repeated

```
--max-width <integer>
```
Maximum display width, <1 to disable. You can also use the CLIFF MAX TERM WIDTH environment variable, but the parameter takes precedence.

#### **--fit-width**

Fit the table to the display width. Implied if –max-width greater than 0. Set the environment variable CLIFF\_FIT\_WIDTH=1 to always enable

```
--print-empty
```
Print empty table if there is no data to show.

```
--noindent
```
whether to disable indenting the JSON

```
--quote <QUOTE_MODE>
```
when to include quotes, defaults to nonnumeric

**-s** SORT\_COLUMN, **--sort-columns** SORT\_COLUMN

Space separated list of keys for sorting the data. Defaults to 'ref'. Wrong values are ignored.

**name**

Name of the project.

This command is provided by the python-gerritclient plugin.

## **project branch reflog show**

Gets the reflog of a certain branch.

The caller must be project owner.

```
gerrit project branch reflog show
   [-f {csv, json, table, value, yaml}]
    [-c COLUMN]
    [--max-width <integer>]
    [--fit-width]
    [--print-empty]
    [--noindent]
```

```
[--quote {all,minimal, none, nonnumeric}]
[-s SORT_COLUMN [SORT_COLUMN ...]]
-b BRANCH
name
```
**-f** <FORMATTER>, **--format** <FORMATTER> the output format, defaults to table

```
-c COLUMN, --column COLUMN
     specify the column(s) to include, can be repeated
```

```
--max-width <integer>
```
Maximum display width, <1 to disable. You can also use the CLIFF\_MAX\_TERM\_WIDTH environment variable, but the parameter takes precedence.

### **--fit-width**

Fit the table to the display width. Implied if –max-width greater than 0. Set the environment variable CLIFF\_FIT\_WIDTH=1 to always enable

## **--print-empty**

Print empty table if there is no data to show.

#### **--noindent**

whether to disable indenting the JSON

```
--quote <QUOTE_MODE>
```
when to include quotes, defaults to nonnumeric

```
-s SORT_COLUMN, --sort-columns SORT_COLUMN
     Space separated list of keys for sorting the data. Defaults to 'old_id'. Wrong values are ignored.
```

```
-b <BRANCH>, --branch <BRANCH>
     The name of a branch or HEAD. The prefix refs/heads/ can be omitted.
```
#### **name**

Name of the project.

This command is provided by the python-gerritclient plugin.

## **project branch show**

Retrieves a branch of a project.

```
gerrit project branch show
   [-f {json, shell, table, value, yaml}]
    [-c COLUMN]
    [--max-width <integer>]
    [--fit-width]
    [--print-empty]
    [--noindent]
    [--prefix PREFIX]
    -b BRANCH
    project-identifier
```
**-f** <FORMATTER>, **--format** <FORMATTER> the output format, defaults to table

**-c** COLUMN, **--column** COLUMN specify the column(s) to include, can be repeated <span id="page-46-0"></span>**--max-width** <integer>

Maximum display width, <1 to disable. You can also use the CLIFF\_MAX\_TERM\_WIDTH environment variable, but the parameter takes precedence.

**--fit-width**

Fit the table to the display width. Implied if –max-width greater than 0. Set the environment variable CLIFF\_FIT\_WIDTH=1 to always enable

#### **--print-empty**

Print empty table if there is no data to show.

#### **--noindent**

whether to disable indenting the JSON

```
--prefix <PREFIX>
```
add a prefix to all variable names

#### **-b** <BRANCH>, **--branch** <BRANCH>

The name of a branch or HEAD. The prefix refs/heads/ can be omitted.

#### **project-identifier**

Project identifier.

This command is provided by the python-gerritclient plugin.

#### **project child list**

Lists the direct child projects of a project.

Child projects that are not visible to the calling user are ignored and are not resolved further.

```
gerrit project child list
    [-f {csv, json, table, value, yaml}]
    [-c COLUMN]
    [--max-width <integer>]
    [--fit-width]
    [--print-empty]
    [--noindent]
    [--quote {all,minimal, none, nonnumeric}]
    [-s SORT_COLUMN [SORT_COLUMN ...]]
    [-r]name
```
**-f** <FORMATTER>, **--format** <FORMATTER> the output format, defaults to table

```
-c COLUMN, --column COLUMN
```
specify the column(s) to include, can be repeated

```
--max-width <integer>
```
Maximum display width, <1 to disable. You can also use the CLIFF\_MAX\_TERM\_WIDTH environment variable, but the parameter takes precedence.

#### **--fit-width**

Fit the table to the display width. Implied if –max-width greater than 0. Set the environment variable CLIFF\_FIT\_WIDTH=1 to always enable

#### **--print-empty**

Print empty table if there is no data to show.

#### <span id="page-47-0"></span>**--noindent**

whether to disable indenting the JSON

- **--quote** <QUOTE\_MODE> when to include quotes, defaults to nonnumeric
- **-s** SORT\_COLUMN, **--sort-columns** SORT\_COLUMN Space separated list of keys for sorting the data. Defaults to 'id'. Wrong values are ignored.
- **-r**, **--recursively**

Resolve the child projects of a project recursively.

#### **name**

Name of the project.

This command is provided by the python-gerritclient plugin.

## **project create**

Creates a new project in Gerrit Code Review.

```
gerrit project create
    [-f {json, shell, table, value, yaml}]
    [-c COLUMN]
    [--max-width <integer>]
    [--fit-width]
    [--print-empty]
    [--noindent]
    [--prefix PREFIX]
    [--file FILE]
    project-identifier
```
**-f** <FORMATTER>, **--format** <FORMATTER> the output format, defaults to table

**-c** COLUMN, **--column** COLUMN specify the column(s) to include, can be repeated

```
--max-width <integer>
```
Maximum display width, <1 to disable. You can also use the CLIFF\_MAX\_TERM\_WIDTH environment variable, but the parameter takes precedence.

### **--fit-width**

Fit the table to the display width. Implied if –max-width greater than 0. Set the environment variable CLIFF\_FIT\_WIDTH=1 to always enable

### **--print-empty**

Print empty table if there is no data to show.

### **--noindent**

whether to disable indenting the JSON

**--prefix** <PREFIX>

add a prefix to all variable names

### **--file** <FILE>

File with metadata to be uploaded.

#### **project-identifier**

Project identifier.

<span id="page-48-0"></span>This command is provided by the python-gerritclient plugin.

### **project delete**

Deletes specified project from Gerrit Code Review.

Note, 'deleteproject' plugin must be installed.

gerrit project delete [-f] [--preserve-git-repository] name

#### **-f**, **--force**

Delete project even if it has open changes.

#### **--preserve-git-repository**

Do not delete git repository directory.

### **name**

Name of the project.

This command is provided by the python-gerritclient plugin.

#### **project description set**

Retrieves the description of a project.

```
gerrit project description set [-d DESCRIPTION] [-m MESSAGE] name
```

```
-d <DESCRIPTION>, --description <DESCRIPTION>
     The project description. The project description will be deleted if not set.
```

```
-m <MESSAGE>, --message <MESSAGE>
```
Message that should be used to commit the change of the project description in the project.config file to the refs/meta/config branch.

#### **name**

Name of the project.

This command is provided by the python-gerritclient plugin.

### **project description show**

Retrieves the description of a project.

gerrit project description show name

#### **name**

Name of the project.

This command is provided by the python-gerritclient plugin.

#### **project gc-run**

Runs the Git garbage collection for the repository of a project.

In case of asynchronous execution the –show-progress option is ignored.

<span id="page-49-0"></span>gerrit project gc-run [--show-progress] [--aggressive] name

#### **--show-progress**

Show progress information.

### **--aggressive**

Do aggressive garbage collection.

#### **name**

Name of the project.

This command is provided by the python-gerritclient plugin.

## **project head set**

Sets HEAD for a project.

gerrit project head set -b BRANCH name

**-b** <BRANCH>, **--branch** <BRANCH> The name of the branch to which HEAD should point.

#### **name**

Name of the project.

This command is provided by the python-gerritclient plugin.

#### **project head show**

Retrieves for a project the name of the branch to which HEAD points.

gerrit project head show name

#### **name**

Name of the project.

This command is provided by the python-gerritclient plugin.

## **project list**

Lists all projects accessible by the caller.

```
gerrit project list
   [-f {csv, json, table, value, yaml}]
   [-c COLUMN]
    [--max-width <integer>]
    [--fit-width]
    [--print-empty]
    [--noindent]
    [--quote {all,minimal, none, nonnumeric}]
    [-s SORT_COLUMN [SORT_COLUMN ...]]
    [-a][-d][-b BRANCHES [BRANCHES ...]]
    [-1 LIMIT]
```

```
[-S SKIP]
[--type {code, permissions, all}]
[-p PREFIX | -m MATCH | -r REGEX]
```
**-f** <FORMATTER>, **--format** <FORMATTER> the output format, defaults to table

```
-c COLUMN, --column COLUMN
```
specify the column(s) to include, can be repeated

```
--max-width <integer>
```
Maximum display width, <1 to disable. You can also use the CLIFF\_MAX\_TERM\_WIDTH environment variable, but the parameter takes precedence.

#### **--fit-width**

Fit the table to the display width. Implied if –max-width greater than 0. Set the environment variable CLIFF\_FIT\_WIDTH=1 to always enable

```
--print-empty
```
Print empty table if there is no data to show.

**--noindent**

whether to disable indenting the JSON

```
--quote <QUOTE_MODE>
```
when to include quotes, defaults to nonnumeric

**-s** SORT\_COLUMN, **--sort-columns** SORT\_COLUMN

Space separated list of keys for sorting the data. Defaults to 'name'. Wrong values are ignored.

**-a**, **--all**

Include hidden projects in the results.

**-d**, **--description**

Include project description in the results.

```
-b <BRANCHES>, --branches <BRANCHES>
```
Limit the results to the projects having the specified branches and include the sha1 of the branches in the results.

```
-l <LIMIT>, --limit <LIMIT>
     Limit the number of projects to be included in the results.
```
**-S** <SKIP>, **--skip** <SKIP>

Skip the given number of projects from the beginning of the list.

- **--type** <TYPE> Display only projects of the specified type.
- **-p** <PREFIX>, **--prefix** <PREFIX> Limit the results to those projects that start with the specified prefix.
- **-m** <MATCH>, **--match** <MATCH> Limit the results to those projects that match the specified substring.
- **-r** <REGEX>, **--regex** <REGEX> Limit the results to those projects that match the specified regex.

#### <span id="page-51-0"></span>**project parent set**

Sets the parent project for a project.

gerrit project parent set -p PARENT [-m MESSAGE] name

```
-p <PARENT>, --parent <PARENT>
     The name of the parent project.
```
**-m** <MESSAGE>, **--message** <MESSAGE> Message that should be used to commit the change of the project parent in the project.config file to the refs/meta/config branch.

**name**

Name of the project.

This command is provided by the python-gerritclient plugin.

#### **project parent show**

Retrieves the name of a project's parent project.

gerrit project parent show name

#### **name**

Name of the project.

This command is provided by the python-gerritclient plugin.

#### **project repo-statistics show**

Return statistics for the repository of a project.

```
gerrit project repo-statistics show
    [-f {json, shell, table, value, yaml}]
    [-c COLUMN]
    [--max-width <integer>]
    [--fit-width]
    [--print-empty]
    [--noindent]
    [--prefix PREFIX]
    project-identifier
```
**-f** <FORMATTER>, **--format** <FORMATTER> the output format, defaults to table

**-c** COLUMN, **--column** COLUMN

specify the column(s) to include, can be repeated

```
--max-width <integer>
```
Maximum display width, <1 to disable. You can also use the CLIFF\_MAX\_TERM\_WIDTH environment variable, but the parameter takes precedence.

#### **--fit-width**

Fit the table to the display width. Implied if –max-width greater than 0. Set the environment variable CLIFF\_FIT\_WIDTH=1 to always enable

### <span id="page-52-0"></span>**--print-empty**

Print empty table if there is no data to show.

### **--noindent**

whether to disable indenting the JSON

```
--prefix <PREFIX>
     add a prefix to all variable names
```
#### **project-identifier**

Project identifier.

This command is provided by the python-gerritclient plugin.

## **project show**

Shows information about specific project in Gerrit Code Review.

```
gerrit project show
    [-f {json, shell, table, value, yaml}]
    [-c COLUMN]
    [--max-width <integer>]
    [--fit-width]
    [--print-empty]
    [--noindent]
    [--prefix PREFIX]
    project-identifier
```
- **-f** <FORMATTER>, **--format** <FORMATTER> the output format, defaults to table
- **-c** COLUMN, **--column** COLUMN specify the column(s) to include, can be repeated
- **--max-width** <integer>

Maximum display width, <1 to disable. You can also use the CLIFF\_MAX\_TERM\_WIDTH environment variable, but the parameter takes precedence.

### **--fit-width**

Fit the table to the display width. Implied if –max-width greater than 0. Set the environment variable CLIFF\_FIT\_WIDTH=1 to always enable

## **--print-empty**

Print empty table if there is no data to show.

#### **--noindent**

whether to disable indenting the JSON

```
--prefix <PREFIX>
```
add a prefix to all variable names

#### **project-identifier**

Project identifier.

### <span id="page-53-0"></span>**gerrit server \* commands**

#### **server cache flush**

Flushes a cache.

gerrit server cache flush (-a | -n NAME [NAME ...])

```
-a, --all
```
All available caches.

```
-n <NAME>, --name <NAME>
    Caches names.
```
This command is provided by the python-gerritclient plugin.

## **server cache list**

Show the cache names as a list.

```
gerrit server cache list
   [-f {csv,json,table,value,yaml}]
    [-c COLUMN]
    [--max-width <integer>]
    [--fit-width]
    [--print-empty]
    [--noindent]
    [--quote {all,minimal, none, nonnumeric}]
    [-s SORT_COLUMN [SORT_COLUMN ...]]
```
**-f** <FORMATTER>, **--format** <FORMATTER> the output format, defaults to table

```
-c COLUMN, --column COLUMN
     specify the column(s) to include, can be repeated
```

```
--max-width <integer>
```
Maximum display width, <1 to disable. You can also use the CLIFF\_MAX\_TERM\_WIDTH environment variable, but the parameter takes precedence.

**--fit-width**

Fit the table to the display width. Implied if –max-width greater than 0. Set the environment variable CLIFF\_FIT\_WIDTH=1 to always enable

```
--print-empty
     Print empty table if there is no data to show.
```

```
--noindent
```
whether to disable indenting the JSON

```
--quote <QUOTE_MODE>
```
when to include quotes, defaults to nonnumeric

```
-s SORT_COLUMN, --sort-columns SORT_COLUMN
```
Space separated list of keys for sorting the data. Defaults to 'name'. Wrong values are ignored.

## <span id="page-54-0"></span>**server cache show**

Retrieves information about a cache.

```
gerrit server cache show
   [-f {json, shell, table, value, yaml}]
    [-c COLUMN]
    [--max-width <integer>]
    [--fit-width]
    [--print-empty]
    [--noindent]
    [--prefix PREFIX]
    name
```
**-f** <FORMATTER>, **--format** <FORMATTER> the output format, defaults to table

```
-c COLUMN, --column COLUMN
```
specify the column(s) to include, can be repeated

```
--max-width <integer>
```
Maximum display width, <1 to disable. You can also use the CLIFF\_MAX\_TERM\_WIDTH environment variable, but the parameter takes precedence.

### **--fit-width**

Fit the table to the display width. Implied if –max-width greater than 0. Set the environment variable CLIFF FIT WIDTH=1 to always enable

### **--print-empty**

Print empty table if there is no data to show.

```
--noindent
```
whether to disable indenting the JSON

```
--prefix <PREFIX>
```
add a prefix to all variable names

## **name**

Cache name.

This command is provided by the python-gerritclient plugin.

## **server capabilities download**

Downloads a list of the capabilities available in the system.

gerrit server capabilities download [-f {json,yaml}] [-d DIRECTORY]

```
-f <FORMAT>, --format <FORMAT>
     Format of serialized capabilities configuration.
```
**-d** <DIRECTORY>, **--directory** <DIRECTORY> Destination directory. Defaults to the current directory.

## <span id="page-55-0"></span>**server configuration download**

Downloads the information about the Gerrit server configuration.

```
gerrit server configuration download [-f {json,yaml}] [-d DIRECTORY]
```
- **-f** <FORMAT>, **--format** <FORMAT> Format of serialized configuration configuration.
- **-d** <DIRECTORY>, **--directory** <DIRECTORY> Destination directory. Defaults to the current directory.

This command is provided by the python-gerritclient plugin.

#### **server state show**

Retrieves a summary of the current server state.

```
gerrit server state show
   [-f {json, shell, table, value, yaml}]
    [-c COLUMN]
    [--max-width <integer>]
    [--fit-width]
    [--print-empty]
    [--noindent]
    [--prefix PREFIX]
    [--jvm][--gc]
```
**-f** <FORMATTER>, **--format** <FORMATTER> the output format, defaults to table

## **-c** COLUMN, **--column** COLUMN

specify the column(s) to include, can be repeated

```
--max-width <integer>
```
Maximum display width, <1 to disable. You can also use the CLIFF\_MAX\_TERM\_WIDTH environment variable, but the parameter takes precedence.

#### **--fit-width**

Fit the table to the display width. Implied if –max-width greater than 0. Set the environment variable CLIFF\_FIT\_WIDTH=1 to always enable

#### **--print-empty**

Print empty table if there is no data to show.

#### **--noindent**

whether to disable indenting the JSON

```
--prefix <PREFIX>
```
add a prefix to all variable names

#### **--jvm**

Includes a JVM summary.

**--gc**

Requests a Java garbage collection before computing the information about the Java memory heap.

## <span id="page-56-0"></span>**server task delete**

Kills a task from the background work queue that the Gerrit daemon

is currently performing, or will perform in the near future.

```
gerrit server task delete task-identifier
```
#### **task-identifier**

The ID of the task (hex string).

This command is provided by the python-gerritclient plugin.

## **server task list**

Lists the tasks from the background work queues that the Gerrit daemons

is currently performing, or will perform in the near future.

```
gerrit server task list
   [-f {csv, json, table, value, yaml}]
    [-c COLUMN]
    [--max-width <integer>]
    [--fit-width]
    [--print-empty]
    [--noindent]
    [--quote {all,minimal, none, nonnumeric}]
    [-s SORT_COLUMN [SORT_COLUMN ...]]
```

```
-f <FORMATTER>, --format <FORMATTER>
     the output format, defaults to table
```

```
-c COLUMN, --column COLUMN
```
specify the column(s) to include, can be repeated

```
--max-width <integer>
```
Maximum display width, <1 to disable. You can also use the CLIFF\_MAX\_TERM\_WIDTH environment variable, but the parameter takes precedence.

## **--fit-width**

Fit the table to the display width. Implied if –max-width greater than 0. Set the environment variable CLIFF\_FIT\_WIDTH=1 to always enable

#### **--print-empty**

Print empty table if there is no data to show.

```
--noindent
```
whether to disable indenting the JSON

```
--quote <QUOTE_MODE>
```
when to include quotes, defaults to nonnumeric

**-s** SORT\_COLUMN, **--sort-columns** SORT\_COLUMN Space separated list of keys for sorting the data. Defaults to 'id'. Wrong values are ignored.

## <span id="page-57-0"></span>**server task show**

Retrieves a task from the background work queue that the Gerrit daemon

is currently performing, or will perform in the near future.

```
gerrit server task show
    [-f {json, shell, table, value, yaml}]
    [-c COLUMN]
    [--max-width <integer>]
    [--fit-width][--print-empty]
    [--noindent]
    [--prefix PREFIX]
    task-identifier
```
**-f** <FORMATTER>, **--format** <FORMATTER> the output format, defaults to table

```
-c COLUMN, --column COLUMN
     specify the column(s) to include, can be repeated
```
#### **--max-width** <integer>

Maximum display width, <1 to disable. You can also use the CLIFF\_MAX\_TERM\_WIDTH environment variable, but the parameter takes precedence.

#### **--fit-width**

Fit the table to the display width. Implied if –max-width greater than 0. Set the environment variable CLIFF\_FIT\_WIDTH=1 to always enable

#### **--print-empty**

Print empty table if there is no data to show.

#### **--noindent**

whether to disable indenting the JSON

## **--prefix** <PREFIX>

add a prefix to all variable names

#### **task-identifier**

The ID of the task (hex string).

This command is provided by the python-gerritclient plugin.

#### **server version**

Returns the version of the Gerrit server.

gerrit server version

## Index

## Symbols

–account account-identifier

gerrit-group-member-add command line option, [33](#page-36-0) gerrit-group-member-delete command line option, [33](#page-36-0)

–aggressive

gerrit-project-gc-run command line option, [46](#page-49-0) –all-emails

gerrit-account-list command line option, [7](#page-10-0) –delete-patchset

gerrit-change-fix command line option, [21](#page-24-0) –expect-merged-as

gerrit-change-fix command line option, [21](#page-24-0) –file SSH\_KEY\_FILE

gerrit-account-ssh-key-add command line option, [11](#page-14-0) –file <FILE>

gerrit-account-create command line option, [4](#page-7-0) gerrit-group-create command line option, [30](#page-33-0) gerrit-plugin-install command line option, [37](#page-40-0) gerrit-project-create command line option, [44](#page-47-0)

## –fit-width

gerrit-account-create command line option, [4](#page-7-0) gerrit-account-email-add command line option, [5](#page-8-0) gerrit-account-list command line option, [7](#page-10-0)

gerrit-account-membership-list command line option, [8](#page-11-0)

gerrit-account-password-set command line option, [9](#page-12-0) gerrit-account-show command line option, [10](#page-13-0) gerrit-account-ssh-key-add command line option, [10](#page-13-0)

gerrit-account-ssh-key-list command line option, [12](#page-15-0) gerrit-account-ssh-key-show command line option, [12](#page-15-0)

gerrit-account-status-show command line option, [13](#page-16-0) gerrit-change-abandon command line option, [14](#page-17-0)

gerrit-change-assignee-delete command line option, [15](#page-18-0)

gerrit-change-assignee-history-show command line option, [16](#page-19-0)

gerrit-change-assignee-set command line option, [16](#page-19-0)

gerrit-change-assignee-show command line option, [17](#page-20-0)

gerrit-change-check command line option, [18](#page-21-0) gerrit-change-comment-list command line option, [19](#page-22-0) gerrit-change-create command line option, [19](#page-22-0) gerrit-change-fix command line option, [21](#page-24-0) gerrit-change-included-in-show command line option, [21](#page-24-0)

gerrit-change-list command line option, [22](#page-25-0) gerrit-change-move command line option, [23](#page-26-0) gerrit-change-rebase command line option, [24](#page-27-0) gerrit-change-restore command line option, [25](#page-28-0) gerrit-change-revert command line option, [26](#page-29-0) gerrit-change-show command line option, [26](#page-29-0) gerrit-change-submit command line option, [27](#page-30-0) gerrit-change-topic-delete command line option, [28](#page-31-0) gerrit-change-topic-set command line option, [29](#page-32-0) gerrit-change-topic-show command line option, [29](#page-32-0) gerrit-group-create command line option, [30](#page-33-0) gerrit-group-list command line option, [32](#page-35-0) gerrit-group-member-list command line option, [33](#page-36-0) gerrit-group-options-set command line option, [34](#page-37-0) gerrit-group-show command line option, [36](#page-39-0) gerrit-plugin-install command line option, [37](#page-40-0) gerrit-plugin-list command line option, [38](#page-41-0) gerrit-plugin-reload command line option, [38](#page-41-0) gerrit-plugin-show command line option, [39](#page-42-0) gerrit-project-branch-create command line option, [40](#page-43-0)

gerrit-project-branch-list command line option, [41](#page-44-0) gerrit-project-branch-reflog-show command line option, [42](#page-45-0)

gerrit-project-branch-show command line option, [43](#page-46-0) gerrit-project-child-list command line option, [43](#page-46-0) gerrit-project-create command line option, [44](#page-47-0)

gerrit-project-list command line option, [47](#page-50-0)

gerrit-project-repo-statistics-show command line option, [48](#page-51-0)

gerrit-project-show command line option, [49](#page-52-0) gerrit-server-cache-list command line option, [50](#page-53-0)

gerrit-server-cache-show command line option, [51](#page-54-0) gerrit-server-state-show command line option, [52](#page-55-0) gerrit-server-task-list command line option, [53](#page-56-0) gerrit-server-task-show command line option, [54](#page-57-0) –gc gerrit-server-state-show command line option, [52](#page-55-0) –generate gerrit-account-password-set command line option, [9](#page-12-0) –group group-identifier gerrit-group-exclude command line option, [31](#page-34-0) gerrit-group-include command line option, [32](#page-35-0) –jvm gerrit-server-state-show command line option, [52](#page-55-0) –max-width <integer> gerrit-account-create command line option, [4](#page-7-0) gerrit-account-email-add command line option, [5](#page-8-0) gerrit-account-list command line option, [6](#page-9-0) gerrit-account-membership-list command line option, [7](#page-10-0) gerrit-account-password-set command line option, [9](#page-12-0) gerrit-account-show command line option, [10](#page-13-0) gerrit-account-ssh-key-add command line option, [10](#page-13-0) gerrit-account-ssh-key-list command line option, [11](#page-14-0) gerrit-account-ssh-key-show command line option, [12](#page-15-0) gerrit-account-status-show command line option, [13](#page-16-0) gerrit-change-abandon command line option, [14](#page-17-0) gerrit-change-assignee-delete command line option, [15](#page-18-0) gerrit-change-assignee-history-show command line option, [15](#page-18-0) gerrit-change-assignee-set command line option, [16](#page-19-0) gerrit-change-assignee-show command line option, [17](#page-20-0) gerrit-change-check command line option, [18](#page-21-0) gerrit-change-comment-list command line option, [19](#page-22-0) gerrit-change-create command line option, [19](#page-22-0) gerrit-change-fix command line option, [21](#page-24-0) gerrit-change-included-in-show command line option, [21](#page-24-0) gerrit-change-list command line option, [22](#page-25-0) gerrit-change-move command line option, [23](#page-26-0) gerrit-change-rebase command line option, [24](#page-27-0) gerrit-change-restore command line option, [25](#page-28-0) gerrit-change-revert command line option, [26](#page-29-0) gerrit-change-show command line option, [26](#page-29-0) gerrit-change-submit command line option, [27](#page-30-0) gerrit-change-topic-delete command line option, [28](#page-31-0) gerrit-change-topic-set command line option, [29](#page-32-0) gerrit-change-topic-show command line option, [29](#page-32-0) gerrit-group-create command line option, [30](#page-33-0) gerrit-group-list command line option, [32](#page-35-0) gerrit-group-member-list command line option, [33](#page-36-0) gerrit-group-options-set command line option, [34](#page-37-0) gerrit-group-show command line option, [35](#page-38-0) gerrit-plugin-install command line option, [37](#page-40-0) gerrit-plugin-list command line option, [38](#page-41-0) gerrit-plugin-reload command line option, [38](#page-41-0) gerrit-plugin-show command line option, [39](#page-42-0) gerrit-project-branch-create command line option, [40](#page-43-0) gerrit-project-branch-list command line option, [41](#page-44-0) gerrit-project-branch-reflog-show command line option, [42](#page-45-0) gerrit-project-branch-show command line option, [42](#page-45-0) gerrit-project-child-list command line option, [43](#page-46-0) gerrit-project-create command line option, [44](#page-47-0) gerrit-project-list command line option, [47](#page-50-0) gerrit-project-repo-statistics-show command line option, [48](#page-51-0) gerrit-project-show command line option, [49](#page-52-0) gerrit-server-cache-list command line option, [50](#page-53-0) gerrit-server-cache-show command line option, [51](#page-54-0) gerrit-server-state-show command line option, [52](#page-55-0) gerrit-server-task-list command line option, [53](#page-56-0) gerrit-server-task-show command line option, [54](#page-57-0) –no-confirmation gerrit-account-email-add command line option, [5](#page-8-0) –no-visible gerrit-group-options-set command line option, [34](#page-37-0) –noindent gerrit-account-create command line option, [4](#page-7-0) gerrit-account-email-add command line option, [5](#page-8-0) gerrit-account-list command line option, [7](#page-10-0) gerrit-account-membership-list command line option, [8](#page-11-0) gerrit-account-password-set command line option, [9](#page-12-0) gerrit-account-show command line option, [10](#page-13-0) gerrit-account-ssh-key-add command line option, [11](#page-14-0) gerrit-account-ssh-key-list command line option, [12](#page-15-0) gerrit-account-ssh-key-show command line option, [12](#page-15-0) gerrit-account-status-show command line option, [13](#page-16-0) gerrit-change-abandon command line option, [14](#page-17-0) gerrit-change-assignee-delete command line option, [15](#page-18-0) gerrit-change-assignee-history-show command line option, [16](#page-19-0) gerrit-change-assignee-set command line option, [16](#page-19-0) gerrit-change-assignee-show command line option, [17](#page-20-0) gerrit-change-check command line option, [18](#page-21-0) gerrit-change-comment-list command line option, [19](#page-22-0) gerrit-change-create command line option, [19](#page-22-0) gerrit-change-fix command line option, [21](#page-24-0) gerrit-change-included-in-show command line option, [22](#page-25-0) gerrit-change-list command line option, [23](#page-26-0)

**56 Index**

gerrit-change-move command line option, [23](#page-26-0) gerrit-change-rebase command line option, [24](#page-27-0) gerrit-change-restore command line option, [25](#page-28-0) gerrit-change-revert command line option, [26](#page-29-0) gerrit-change-show command line option, [26](#page-29-0) gerrit-change-submit command line option, [27](#page-30-0) gerrit-change-topic-delete command line option, [28](#page-31-0) gerrit-change-topic-set command line option, [29](#page-32-0) gerrit-change-topic-show command line option, [30](#page-33-0) gerrit-group-create command line option, [30](#page-33-0) gerrit-group-list command line option, [32](#page-35-0) gerrit-group-member-list command line option, [34](#page-37-0) gerrit-group-options-set command line option, [34](#page-37-0) gerrit-group-show command line option, [36](#page-39-0) gerrit-plugin-install command line option, [37](#page-40-0) gerrit-plugin-list command line option, [38](#page-41-0) gerrit-plugin-reload command line option, [38](#page-41-0) gerrit-plugin-show command line option, [39](#page-42-0) gerrit-project-branch-create command line option, [40](#page-43-0)

gerrit-project-branch-list command line option, [41](#page-44-0) gerrit-project-branch-reflog-show command line option, [42](#page-45-0)

gerrit-project-branch-show command line option, [43](#page-46-0) gerrit-project-child-list command line option, [43](#page-46-0) gerrit-project-create command line option, [44](#page-47-0) gerrit-project-list command line option, [47](#page-50-0) gerrit-project-repo-statistics-show command line option, [49](#page-52-0)

gerrit-project-show command line option, [49](#page-52-0) gerrit-server-cache-list command line option, [50](#page-53-0) gerrit-server-cache-show command line option, [51](#page-54-0) gerrit-server-state-show command line option, [52](#page-55-0) gerrit-server-task-list command line option, [53](#page-56-0) gerrit-server-task-show command line option, [54](#page-57-0) –notify <NOTIFY>

gerrit-change-submit command line option, [27](#page-30-0) –on-behalf-of <ON\_BEHALF\_OF>

gerrit-change-submit command line option, [27](#page-30-0) –preferred

gerrit-account-email-add command line option, [5](#page-8-0) –prefix <PREFIX>

gerrit-account-create command line option, [4](#page-7-0) gerrit-account-email-add command line option, [5](#page-8-0) gerrit-account-password-set command line option, [9](#page-12-0) gerrit-account-show command line option, [10](#page-13-0) gerrit-account-ssh-key-add command line option, [11](#page-14-0) gerrit-account-ssh-key-show command line option, [12](#page-15-0)

gerrit-account-status-show command line option, [13](#page-16-0) gerrit-change-abandon command line option, [14](#page-17-0) gerrit-change-assignee-delete command line option, [15](#page-18-0)

gerrit-change-assignee-set command line option, [16](#page-19-0)

gerrit-change-assignee-show command line option, [17](#page-20-0)

gerrit-change-check command line option, [18](#page-21-0) gerrit-change-create command line option, [20](#page-23-0) gerrit-change-fix command line option, [21](#page-24-0) gerrit-change-included-in-show command line option, [22](#page-25-0)

gerrit-change-move command line option, [24](#page-27-0) gerrit-change-rebase command line option, [24](#page-27-0) gerrit-change-restore command line option, [25](#page-28-0) gerrit-change-revert command line option, [26](#page-29-0) gerrit-change-show command line option, [27](#page-30-0) gerrit-change-submit command line option, [27](#page-30-0) gerrit-change-topic-delete command line option, [28](#page-31-0) gerrit-change-topic-set command line option, [29](#page-32-0) gerrit-change-topic-show command line option, [30](#page-33-0) gerrit-group-create command line option, [30](#page-33-0) gerrit-group-options-set command line option, [34](#page-37-0) gerrit-group-show command line option, [36](#page-39-0) gerrit-plugin-install command line option, [37](#page-40-0) gerrit-plugin-reload command line option, [39](#page-42-0) gerrit-plugin-show command line option, [39](#page-42-0) gerrit-project-branch-create command line option, [40](#page-43-0)

gerrit-project-branch-show command line option, [43](#page-46-0) gerrit-project-create command line option, [44](#page-47-0) gerrit-project-repo-statistics-show command line option, [49](#page-52-0)

gerrit-project-show command line option, [49](#page-52-0) gerrit-server-cache-show command line option, [51](#page-54-0) gerrit-server-state-show command line option, [52](#page-55-0) gerrit-server-task-show command line option, [54](#page-57-0) –preserve-git-repository

gerrit-project-delete command line option, [45](#page-48-0) –print-empty

gerrit-account-create command line option, [4](#page-7-0) gerrit-account-email-add command line option, [5](#page-8-0)

gerrit-account-list command line option, [7](#page-10-0)

gerrit-account-membership-list command line option, [8](#page-11-0)

gerrit-account-password-set command line option, [9](#page-12-0) gerrit-account-show command line option, [10](#page-13-0)

gerrit-account-ssh-key-add command line option, [10](#page-13-0) gerrit-account-ssh-key-list command line option, [12](#page-15-0) gerrit-account-ssh-key-show command line option, [12](#page-15-0)

gerrit-account-status-show command line option, [13](#page-16-0) gerrit-change-abandon command line option, [14](#page-17-0)

gerrit-change-assignee-delete command line option, [15](#page-18-0)

gerrit-change-assignee-history-show command line option, [16](#page-19-0)

gerrit-change-assignee-set command line option, [16](#page-19-0)

gerrit-change-assignee-show command line option, [17](#page-20-0) gerrit-change-check command line option, [18](#page-21-0) gerrit-change-comment-list command line option, [19](#page-22-0) gerrit-change-create command line option, [19](#page-22-0) gerrit-change-fix command line option, [21](#page-24-0) gerrit-change-included-in-show command line option, [21](#page-24-0) gerrit-change-list command line option, [22](#page-25-0) gerrit-change-move command line option, [23](#page-26-0) gerrit-change-rebase command line option, [24](#page-27-0) gerrit-change-restore command line option, [25](#page-28-0) gerrit-change-revert command line option, [26](#page-29-0) gerrit-change-show command line option, [26](#page-29-0) gerrit-change-submit command line option, [27](#page-30-0) gerrit-change-topic-delete command line option, [28](#page-31-0) gerrit-change-topic-set command line option, [29](#page-32-0) gerrit-change-topic-show command line option, [30](#page-33-0) gerrit-group-create command line option, [30](#page-33-0) gerrit-group-list command line option, [32](#page-35-0) gerrit-group-member-list command line option, [34](#page-37-0) gerrit-group-options-set command line option, [34](#page-37-0) gerrit-group-show command line option, [36](#page-39-0) gerrit-plugin-install command line option, [37](#page-40-0) gerrit-plugin-list command line option, [38](#page-41-0) gerrit-plugin-reload command line option, [38](#page-41-0) gerrit-plugin-show command line option, [39](#page-42-0) gerrit-project-branch-create command line option, [40](#page-43-0) gerrit-project-branch-list command line option, [41](#page-44-0) gerrit-project-branch-reflog-show command line option, [42](#page-45-0) gerrit-project-branch-show command line option, [43](#page-46-0) gerrit-project-child-list command line option, [43](#page-46-0) gerrit-project-create command line option, [44](#page-47-0) gerrit-project-list command line option, [47](#page-50-0) gerrit-project-repo-statistics-show command line option, [48](#page-51-0) gerrit-project-show command line option, [49](#page-52-0) gerrit-server-cache-list command line option, [50](#page-53-0) gerrit-server-cache-show command line option, [51](#page-54-0) gerrit-server-state-show command line option, [52](#page-55-0) gerrit-server-task-list command line option, [53](#page-56-0) gerrit-server-task-show command line option, [54](#page-57-0) –quote <QUOTE\_MODE> gerrit-account-list command line option, [7](#page-10-0) gerrit-account-membership-list command line option, [8](#page-11-0) gerrit-account-ssh-key-list command line option, [12](#page-15-0) gerrit-change-assignee-history-show command line option, [16](#page-19-0) gerrit-change-comment-list command line option, [19](#page-22-0) gerrit-change-list command line option, [23](#page-26-0) gerrit-group-list command line option, [32](#page-35-0)

gerrit-group-member-list command line option, [34](#page-37-0) gerrit-plugin-list command line option, [38](#page-41-0) gerrit-project-branch-list command line option, [41](#page-44-0) gerrit-project-branch-reflog-show command line option, [42](#page-45-0) gerrit-project-child-list command line option, [44](#page-47-0) gerrit-project-list command line option, [47](#page-50-0) gerrit-server-cache-list command line option, [50](#page-53-0) gerrit-server-task-list command line option, [53](#page-56-0) –sequence-id <SEQUENCE\_ID> gerrit-account-ssh-key-delete command line option, [11](#page-14-0) –show-progress gerrit-project-gc-run command line option, [46](#page-49-0) –ssh-key <SSH\_KEY> gerrit-account-ssh-key-add command line option, [11](#page-14-0) –suggest gerrit-account-list command line option, [7](#page-10-0) –type <TYPE> gerrit-project-list command line option, [47](#page-50-0) –url <URL> gerrit-plugin-install command line option, [37](#page-40-0) –visible gerrit-group-options-set command line option, [34](#page-37-0) -S <SKIP>, –skip <SKIP> gerrit-account-list command line option, [7](#page-10-0) gerrit-change-list command line option, [23](#page-26-0) gerrit-project-list command line option, [47](#page-50-0) -a <ACCOUNT>, –account <ACCOUNT> gerrit-change-assignee-set command line option, [17](#page-20-0) -a, –all gerrit-account-list command line option, [7](#page-10-0) gerrit-account-show command line option, [10](#page-13-0) gerrit-change-show command line option, [27](#page-30-0) gerrit-group-member-list command line option, [34](#page-37-0) gerrit-group-show command line option, [36](#page-39-0) gerrit-plugin-list command line option, [38](#page-41-0) gerrit-project-list command line option, [47](#page-50-0) gerrit-server-cache-flush command line option, [50](#page-53-0) -b <BRANCHES>, –branches <BRANCHES> gerrit-project-list command line option, [47](#page-50-0) -b <BRANCH>, –branch <BRANCH> gerrit-change-move command line option, [24](#page-27-0) gerrit-project-branch-create command line option, [40](#page-43-0) gerrit-project-branch-delete command line option, [40](#page-43-0) gerrit-project-branch-reflog-show command line option, [42](#page-45-0) gerrit-project-branch-show command line option, [43](#page-46-0) gerrit-project-head-set command line option, [46](#page-49-0) -c COLUMN, –column COLUMN gerrit-account-create command line option, [4](#page-7-0) gerrit-account-email-add command line option, [5](#page-8-0)

gerrit-account-list command line option, [6](#page-9-0) gerrit-account-membership-list command line op-tion, [7](#page-10-0) gerrit-account-password-set command line option, [9](#page-12-0) gerrit-account-show command line option, [10](#page-13-0) gerrit-account-ssh-key-add command line option, [10](#page-13-0) gerrit-account-ssh-key-list command line option, [11](#page-14-0) gerrit-account-ssh-key-show command line option, [12](#page-15-0) gerrit-account-status-show command line option, [13](#page-16-0) gerrit-change-abandon command line option, [14](#page-17-0) gerrit-change-assignee-delete command line option, [15](#page-18-0) gerrit-change-assignee-history-show command line option, [15](#page-18-0) gerrit-change-assignee-set command line option, [16](#page-19-0) gerrit-change-assignee-show command line option, [17](#page-20-0) gerrit-change-check command line option, [18](#page-21-0) gerrit-change-comment-list command line option, [18](#page-21-0) gerrit-change-create command line option, [19](#page-22-0) gerrit-change-fix command line option, [20](#page-23-0) gerrit-change-included-in-show command line option, [21](#page-24-0) gerrit-change-list command line option, [22](#page-25-0) gerrit-change-move command line option, [23](#page-26-0) gerrit-change-rebase command line option, [24](#page-27-0) gerrit-change-restore command line option, [25](#page-28-0) gerrit-change-revert command line option, [26](#page-29-0) gerrit-change-show command line option, [26](#page-29-0) gerrit-change-submit command line option, [27](#page-30-0) gerrit-change-topic-delete command line option, [28](#page-31-0) gerrit-change-topic-set command line option, [29](#page-32-0) gerrit-change-topic-show command line option, [29](#page-32-0) gerrit-group-create command line option, [30](#page-33-0) gerrit-group-list command line option, [32](#page-35-0) gerrit-group-member-list command line option, [33](#page-36-0) gerrit-group-options-set command line option, [34](#page-37-0) gerrit-group-show command line option, [35](#page-38-0) gerrit-plugin-install command line option, [37](#page-40-0) gerrit-plugin-list command line option, [37](#page-40-0) gerrit-plugin-reload command line option, [38](#page-41-0) gerrit-plugin-show command line option, [39](#page-42-0) gerrit-project-branch-create command line option, [40](#page-43-0) gerrit-project-branch-list command line option, [41](#page-44-0) gerrit-project-branch-reflog-show command line option, [42](#page-45-0) gerrit-project-branch-show command line option, [42](#page-45-0) gerrit-project-child-list command line option, [43](#page-46-0) gerrit-project-create command line option, [44](#page-47-0) gerrit-project-list command line option, [47](#page-50-0) gerrit-project-repo-statistics-show command line option, [48](#page-51-0)

gerrit-project-show command line option, [49](#page-52-0) gerrit-server-cache-list command line option, [50](#page-53-0) gerrit-server-cache-show command line option, [51](#page-54-0) gerrit-server-state-show command line option, [52](#page-55-0) gerrit-server-task-list command line option, [53](#page-56-0) gerrit-server-task-show command line option, [54](#page-57-0) -d <DESCRIPTION>, –description <DESCRIPTION> gerrit-project-description-set command line option, [45](#page-48-0) -d <DIRECTORY>, –directory <DIRECTORY> gerrit-server-capabilities-download command line option, [51](#page-54-0) gerrit-server-configuration-download command line option, [52](#page-55-0) -d, –description gerrit-project-list command line option, [47](#page-50-0) -e <EMAIL>, –email <EMAIL> gerrit-account-email-add command line option, [5](#page-8-0) gerrit-account-email-delete command line option, [5](#page-8-0) -f <FORMATTER>, –format <FORMATTER> gerrit-account-create command line option, [4](#page-7-0) gerrit-account-email-add command line option, [5](#page-8-0) gerrit-account-list command line option, [6](#page-9-0) gerrit-account-membership-list command line option, [7](#page-10-0) gerrit-account-password-set command line option, [9](#page-12-0) gerrit-account-show command line option, [9](#page-12-0) gerrit-account-ssh-key-add command line option, [10](#page-13-0) gerrit-account-ssh-key-list command line option, [11](#page-14-0) gerrit-account-ssh-key-show command line option, [12](#page-15-0) gerrit-account-status-show command line option, [13](#page-16-0) gerrit-change-abandon command line option, [14](#page-17-0) gerrit-change-assignee-delete command line option, [15](#page-18-0) gerrit-change-assignee-history-show command line option, [15](#page-18-0) gerrit-change-assignee-set command line option, [16](#page-19-0) gerrit-change-assignee-show command line option, [17](#page-20-0) gerrit-change-check command line option, [18](#page-21-0) gerrit-change-comment-list command line option, [18](#page-21-0) gerrit-change-create command line option, [19](#page-22-0) gerrit-change-fix command line option, [20](#page-23-0) gerrit-change-included-in-show command line option, [21](#page-24-0) gerrit-change-list command line option, [22](#page-25-0) gerrit-change-move command line option, [23](#page-26-0) gerrit-change-rebase command line option, [24](#page-27-0) gerrit-change-restore command line option, [25](#page-28-0) gerrit-change-revert command line option, [25](#page-28-0) gerrit-change-show command line option, [26](#page-29-0) gerrit-change-submit command line option, [27](#page-30-0) gerrit-change-topic-delete command line option, [28](#page-31-0)

- gerrit-change-topic-set command line option, [29](#page-32-0) gerrit-change-topic-show command line option, [29](#page-32-0) gerrit-group-create command line option, [30](#page-33-0) gerrit-group-list command line option, [32](#page-35-0) gerrit-group-member-list command line option, [33](#page-36-0) gerrit-group-options-set command line option, [34](#page-37-0) gerrit-group-show command line option, [35](#page-38-0) gerrit-plugin-install command line option, [37](#page-40-0) gerrit-plugin-list command line option, [37](#page-40-0) gerrit-plugin-reload command line option, [38](#page-41-0) gerrit-plugin-show command line option, [39](#page-42-0) gerrit-project-branch-create command line option, [40](#page-43-0) gerrit-project-branch-list command line option, [41](#page-44-0) gerrit-project-branch-reflog-show command line option, [42](#page-45-0)
- gerrit-project-branch-show command line option, [42](#page-45-0) gerrit-project-child-list command line option, [43](#page-46-0) gerrit-project-create command line option, [44](#page-47-0) gerrit-project-list command line option, [47](#page-50-0) gerrit-project-repo-statistics-show command line option, [48](#page-51-0)
- gerrit-project-show command line option, [49](#page-52-0) gerrit-server-cache-list command line option, [50](#page-53-0) gerrit-server-cache-show command line option, [51](#page-54-0) gerrit-server-state-show command line option, [52](#page-55-0) gerrit-server-task-list command line option, [53](#page-56-0) gerrit-server-task-show command line option, [54](#page-57-0)
- -f <FORMAT>, –format <FORMAT>
	- gerrit-server-capabilities-download command line option, [51](#page-54-0)
	- gerrit-server-configuration-download command line option, [52](#page-55-0)

## -f, –force

gerrit-project-delete command line option, [45](#page-48-0) -l <LIMIT>, –limit <LIMIT> gerrit-account-list command line option, [7](#page-10-0) gerrit-change-list command line option, [23](#page-26-0) gerrit-project-list command line option, [47](#page-50-0) -m <MATCH>, –match <MATCH> gerrit-project-list command line option, [47](#page-50-0) -m <MESSAGE>, –message <MESSAGE> gerrit-change-move command line option, [24](#page-27-0) gerrit-change-revert command line option, [26](#page-29-0) gerrit-project-description-set command line option, [45](#page-48-0) gerrit-project-parent-set command line option, [48](#page-51-0)

-n <NAME>, –name <NAME> gerrit-server-cache-flush command line option, [50](#page-53-0)

-o <OPTION>, –option <OPTION> gerrit-change-list command line option, [23](#page-26-0)

gerrit-change-show command line option, [27](#page-30-0)

-p <PARENT>, –parent <PARENT> gerrit-change-rebase command line option, [24](#page-27-0)

gerrit-project-parent-set command line option, [48](#page-51-0) -p <PASSWORD>, –password <PASSWORD> gerrit-account-password-set command line option, [9](#page-12-0) -p <PREFIX>, –prefix <PREFIX> gerrit-project-list command line option, [47](#page-50-0) -r <REGEX>, –regex <REGEX> gerrit-project-list command line option, [47](#page-50-0) -r <REVISION>, –revision <REVISION> gerrit-project-branch-create command line option, [40](#page-43-0) -r, –recursively gerrit-project-child-list command line option, [44](#page-47-0) -s SORT\_COLUMN, –sort-columns SORT\_COLUMN gerrit-account-list command line option, [7](#page-10-0) gerrit-account-membership-list command line option, [8](#page-11-0) gerrit-account-ssh-key-list command line option, [12](#page-15-0) gerrit-change-assignee-history-show command line option, [16](#page-19-0) gerrit-change-comment-list command line option, [19](#page-22-0) gerrit-change-list command line option, [23](#page-26-0) gerrit-group-list command line option, [32](#page-35-0) gerrit-group-member-list command line option, [34](#page-37-0) gerrit-plugin-list command line option, [38](#page-41-0) gerrit-project-branch-list command line option, [41](#page-44-0) gerrit-project-branch-reflog-show command line option, [42](#page-45-0) gerrit-project-child-list command line option, [44](#page-47-0) gerrit-project-list command line option, [47](#page-50-0) gerrit-server-cache-list command line option, [50](#page-53-0) gerrit-server-task-list command line option, [53](#page-56-0) -s <SEQUENCE\_ID>, –sequence-id <SEQUENCE\_ID> gerrit-account-ssh-key-show command line option, [13](#page-16-0) -t <TOPIC>, –topic <TOPIC> gerrit-change-topic-set command line option, [29](#page-32-0) -t <TYPE>, –type <TYPE> gerrit-change-comment-list command line option, [19](#page-22-0)

## A

account-identifier gerrit-account-create command line option, [4](#page-7-0) gerrit-account-disable command line option, [4](#page-7-0) gerrit-account-email-add command line option, [5](#page-8-0) gerrit-account-email-delete command line option, [5](#page-8-0) gerrit-account-email-set-preferred command line option, [6](#page-9-0) gerrit-account-enable command line option, [6](#page-9-0) gerrit-account-membership-list command line option, [8](#page-11-0) gerrit-account-name-set command line option, [8](#page-11-0) gerrit-account-password-delete command line option, [8](#page-11-0) gerrit-account-password-set command line option, [9](#page-12-0) gerrit-account-show command line option, [10](#page-13-0) gerrit-account-ssh-key-add command line option, [11](#page-14-0) gerrit-account-ssh-key-delete command line option, [11](#page-14-0)

gerrit-account-ssh-key-list command line option, [12](#page-15-0) gerrit-account-ssh-key-show command line option, [13](#page-16-0)

gerrit-account-status-show command line option, [13](#page-16-0) gerrit-account-username-set command line option, [13](#page-16-0)

# C

change-identifier

gerrit-change-abandon command line option, [14](#page-17-0)

- gerrit-change-assignee-delete command line option, [15](#page-18-0)
- gerrit-change-assignee-history-show command line option, [16](#page-19-0)

gerrit-change-assignee-set command line option, [17](#page-20-0) gerrit-change-assignee-show command line option, [17](#page-20-0)

gerrit-change-check command line option, [18](#page-21-0) gerrit-change-comment-list command line option, [19](#page-22-0) gerrit-change-delete command line option, [20](#page-23-0) gerrit-change-draft-publish command line option, [20](#page-23-0) gerrit-change-fix command line option, [21](#page-24-0) gerrit-change-included-in-show command line option, [22](#page-25-0) gerrit-change-index command line option, [22](#page-25-0) gerrit-change-move command line option, [24](#page-27-0) gerrit-change-rebase command line option, [24](#page-27-0) gerrit-change-restore command line option, [25](#page-28-0) gerrit-change-revert command line option, [26](#page-29-0) gerrit-change-show command line option, [27](#page-30-0) gerrit-change-submit command line option, [28](#page-31-0)

# D

description gerrit-group-description-set command line option, [31](#page-34-0)

gerrit-change-topic-delete command line option, [28](#page-31-0) gerrit-change-topic-set command line option, [29](#page-32-0) gerrit-change-topic-show command line option, [30](#page-33-0)

# E

email

gerrit-account-email-set-preferred command line option, [6](#page-9-0)

# F

file

gerrit-change-create command line option, [20](#page-23-0)

## G

gerrit-account-create command line option –file <FILE>, [4](#page-7-0) –fit-width, [4](#page-7-0) –max-width <integer>, [4](#page-7-0) –noindent, [4](#page-7-0) –prefix <PREFIX>, [4](#page-7-0) –print-empty, [4](#page-7-0) -c COLUMN, –column COLUMN, [4](#page-7-0) -f <FORMATTER>, –format <FORMATTER>, [4](#page-7-0) account-identifier, [4](#page-7-0) gerrit-account-disable command line option account-identifier, [4](#page-7-0) gerrit-account-email-add command line option –fit-width, [5](#page-8-0) –max-width <integer>, [5](#page-8-0) –no-confirmation, [5](#page-8-0) –noindent, [5](#page-8-0) –preferred, [5](#page-8-0) –prefix <PREFIX>, [5](#page-8-0) –print-empty, [5](#page-8-0) -c COLUMN, –column COLUMN, [5](#page-8-0) -e <EMAIL>, –email <EMAIL>, [5](#page-8-0) -f <FORMATTER>, –format <FORMATTER>, [5](#page-8-0) account-identifier, [5](#page-8-0) gerrit-account-email-delete command line option -e <EMAIL>, –email <EMAIL>, [5](#page-8-0) account-identifier, [5](#page-8-0) gerrit-account-email-set-preferred command line option account-identifier, [6](#page-9-0) email, [6](#page-9-0) gerrit-account-enable command line option account-identifier, [6](#page-9-0) gerrit-account-list command line option –all-emails, [7](#page-10-0) –fit-width, [7](#page-10-0) –max-width <integer>, [6](#page-9-0) –noindent, [7](#page-10-0) –print-empty, [7](#page-10-0) –quote <QUOTE\_MODE>, [7](#page-10-0) –suggest, [7](#page-10-0) -S <SKIP>, –skip <SKIP>, [7](#page-10-0) -a, –all, [7](#page-10-0) -c COLUMN, –column COLUMN, [6](#page-9-0) -f <FORMATTER>, –format <FORMATTER>, [6](#page-9-0) -l <LIMIT>, –limit <LIMIT>, [7](#page-10-0) -s SORT\_COLUMN, -sort-columns SORT\_COLUMN, [7](#page-10-0) query, [7](#page-10-0) gerrit-account-membership-list command line option –fit-width, [8](#page-11-0) –max-width <integer>, [7](#page-10-0) –noindent, [8](#page-11-0) –print-empty, [8](#page-11-0)

–quote <QUOTE\_MODE>, [8](#page-11-0) -c COLUMN, –column COLUMN, [7](#page-10-0) -f <FORMATTER>, –format <FORMATTER>, [7](#page-10-0) -s SORT\_COLUMN,  $-$ sort-columns SORT\_COLUMN, [8](#page-11-0) account-identifier, [8](#page-11-0) gerrit-account-name-set command line option account-identifier, [8](#page-11-0) name, [8](#page-11-0) gerrit-account-password-delete command line option account-identifier, [8](#page-11-0) gerrit-account-password-set command line option –fit-width, [9](#page-12-0) –generate, [9](#page-12-0) –max-width <integer>, [9](#page-12-0) –noindent, [9](#page-12-0) –prefix <PREFIX>, [9](#page-12-0) –print-empty, [9](#page-12-0) -c COLUMN, –column COLUMN, [9](#page-12-0) -f <FORMATTER>, –format <FORMATTER>, [9](#page-12-0) -p <PASSWORD>, –password <PASSWORD>, [9](#page-12-0) account-identifier, [9](#page-12-0) gerrit-account-show command line option –fit-width, [10](#page-13-0) –max-width <integer>, [10](#page-13-0) –noindent, [10](#page-13-0) –prefix <PREFIX>, [10](#page-13-0) –print-empty, [10](#page-13-0) -a, –all, [10](#page-13-0) -c COLUMN, –column COLUMN, [10](#page-13-0) -f <FORMATTER>, –format <FORMATTER>, [9](#page-12-0) account-identifier, [10](#page-13-0) gerrit-account-ssh-key-add command line option –file SSH\_KEY\_FILE, [11](#page-14-0) –fit-width, [10](#page-13-0) –max-width <integer>, [10](#page-13-0) –noindent, [11](#page-14-0) –prefix <PREFIX>, [11](#page-14-0) –print-empty, [10](#page-13-0) –ssh-key <SSH\_KEY>, [11](#page-14-0) -c COLUMN, –column COLUMN, [10](#page-13-0) -f <FORMATTER>, –format <FORMATTER>, [10](#page-13-0) account-identifier, [11](#page-14-0) gerrit-account-ssh-key-delete command line option –sequence-id <SEQUENCE\_ID>, [11](#page-14-0) account-identifier, [11](#page-14-0) gerrit-account-ssh-key-list command line option –fit-width, [12](#page-15-0) –max-width <integer>, [11](#page-14-0) –noindent, [12](#page-15-0) –print-empty, [12](#page-15-0) –quote <QUOTE\_MODE>, [12](#page-15-0) -c COLUMN, –column COLUMN, [11](#page-14-0) -f <FORMATTER>, –format <FORMATTER>, [11](#page-14-0)

-s SORT\_COLUMN, –sort-columns SORT\_COLUMN, [12](#page-15-0) account-identifier, [12](#page-15-0) gerrit-account-ssh-key-show command line option –fit-width, [12](#page-15-0) –max-width <integer>, [12](#page-15-0) –noindent, [12](#page-15-0) –prefix <PREFIX>, [12](#page-15-0) –print-empty, [12](#page-15-0) -c COLUMN, –column COLUMN, [12](#page-15-0) -f <FORMATTER>, –format <FORMATTER>, [12](#page-15-0) -s <SEQUENCE\_ID>, –sequence-id <SE-QUENCE\_ID>, [13](#page-16-0) account-identifier, [13](#page-16-0) gerrit-account-status-show command line option –fit-width, [13](#page-16-0) –max-width <integer>, [13](#page-16-0) –noindent, [13](#page-16-0) –prefix <PREFIX>, [13](#page-16-0) –print-empty, [13](#page-16-0) -c COLUMN, –column COLUMN, [13](#page-16-0) -f <FORMATTER>, –format <FORMATTER>, [13](#page-16-0) account-identifier, [13](#page-16-0) gerrit-account-username-set command line option account-identifier, [13](#page-16-0) username, [14](#page-17-0) gerrit-change-abandon command line option –fit-width, [14](#page-17-0) –max-width <integer>, [14](#page-17-0) –noindent, [14](#page-17-0) –prefix <PREFIX>, [14](#page-17-0) –print-empty, [14](#page-17-0) -c COLUMN, –column COLUMN, [14](#page-17-0) -f <FORMATTER>, –format <FORMATTER>, [14](#page-17-0) change-identifier, [14](#page-17-0) gerrit-change-assignee-delete command line option –fit-width, [15](#page-18-0) –max-width <integer>, [15](#page-18-0) –noindent, [15](#page-18-0) –prefix <PREFIX>, [15](#page-18-0) –print-empty, [15](#page-18-0) -c COLUMN, –column COLUMN, [15](#page-18-0) -f <FORMATTER>, –format <FORMATTER>, [15](#page-18-0) change-identifier, [15](#page-18-0) gerrit-change-assignee-history-show command line option –fit-width, [16](#page-19-0) –max-width <integer>, [15](#page-18-0) –noindent, [16](#page-19-0) –print-empty, [16](#page-19-0) –quote <QUOTE\_MODE>, [16](#page-19-0) -c COLUMN, –column COLUMN, [15](#page-18-0) -f <FORMATTER>, –format <FORMATTER>, [15](#page-18-0)

-s SORT\_COLUMN, SORT\_COLUMN, [16](#page-19-0) change-identifier, [16](#page-19-0) gerrit-change-assignee-set command line option –fit-width, [16](#page-19-0) –max-width <integer>, [16](#page-19-0) –noindent, [16](#page-19-0) –prefix <PREFIX>, [16](#page-19-0) –print-empty, [16](#page-19-0) -a <ACCOUNT>, –account <ACCOUNT>, [17](#page-20-0) -c COLUMN, –column COLUMN, [16](#page-19-0) -f <FORMATTER>, –format <FORMATTER>, [16](#page-19-0) change-identifier, [17](#page-20-0) gerrit-change-assignee-show command line option –fit-width, [17](#page-20-0) –max-width <integer>, [17](#page-20-0) –noindent, [17](#page-20-0) –prefix <PREFIX>, [17](#page-20-0) –print-empty, [17](#page-20-0) -c COLUMN, –column COLUMN, [17](#page-20-0) -f <FORMATTER>, –format <FORMATTER>, [17](#page-20-0) change-identifier, [17](#page-20-0) gerrit-change-check command line option –fit-width, [18](#page-21-0) –max-width <integer>, [18](#page-21-0) –noindent, [18](#page-21-0) –prefix <PREFIX>, [18](#page-21-0) –print-empty, [18](#page-21-0) -c COLUMN, –column COLUMN, [18](#page-21-0) -f <FORMATTER>, –format <FORMATTER>, [18](#page-21-0) change-identifier, [18](#page-21-0) gerrit-change-comment-list command line option –fit-width, [19](#page-22-0) –max-width <integer>, [19](#page-22-0) –noindent, [19](#page-22-0) –print-empty, [19](#page-22-0) –quote <QUOTE\_MODE>, [19](#page-22-0) -c COLUMN, –column COLUMN, [18](#page-21-0) -f <FORMATTER>, –format <FORMATTER>, [18](#page-21-0) -s SORT\_COLUMN,  $-$ sort-columns SORT\_COLUMN, [19](#page-22-0) -t <TYPE>, –type <TYPE>, [19](#page-22-0) change-identifier, [19](#page-22-0) gerrit-change-create command line option –fit-width, [19](#page-22-0) –max-width <integer>, [19](#page-22-0) –noindent, [19](#page-22-0) –prefix <PREFIX>, [20](#page-23-0) –print-empty, [19](#page-22-0) -c COLUMN, –column COLUMN, [19](#page-22-0) -f <FORMATTER>, –format <FORMATTER>, [19](#page-22-0) file, [20](#page-23-0) gerrit-change-delete command line option change-identifier, [20](#page-23-0)

gerrit-change-draft-publish command line option change-identifier, [20](#page-23-0) gerrit-change-fix command line option –delete-patchset, [21](#page-24-0) –expect-merged-as, [21](#page-24-0) –fit-width, [21](#page-24-0) –max-width <integer>, [21](#page-24-0) –noindent, [21](#page-24-0) –prefix <PREFIX>, [21](#page-24-0) –print-empty, [21](#page-24-0) -c COLUMN, –column COLUMN, [20](#page-23-0) -f <FORMATTER>, –format <FORMATTER>, [20](#page-23-0) change-identifier, [21](#page-24-0) gerrit-change-included-in-show command line option –fit-width, [21](#page-24-0) –max-width <integer>, [21](#page-24-0) –noindent, [22](#page-25-0) –prefix <PREFIX>, [22](#page-25-0) –print-empty, [21](#page-24-0) -c COLUMN, –column COLUMN, [21](#page-24-0) -f <FORMATTER>, –format <FORMATTER>, [21](#page-24-0) change-identifier, [22](#page-25-0) gerrit-change-index command line option change-identifier, [22](#page-25-0) gerrit-change-list command line option –fit-width, [22](#page-25-0) –max-width <integer>, [22](#page-25-0) –noindent, [23](#page-26-0) –print-empty, [22](#page-25-0) –quote <QUOTE\_MODE>, [23](#page-26-0) -S <SKIP>, –skip <SKIP>, [23](#page-26-0) -c COLUMN, –column COLUMN, [22](#page-25-0) -f <FORMATTER>, –format <FORMATTER>, [22](#page-25-0) -l <LIMIT>, –limit <LIMIT>, [23](#page-26-0) -o <OPTION>, –option <OPTION>, [23](#page-26-0) -s SORT\_COLUMN, –sort-columns SORT\_COLUMN, [23](#page-26-0) query, [23](#page-26-0) gerrit-change-move command line option –fit-width, [23](#page-26-0) –max-width <integer>, [23](#page-26-0) –noindent, [23](#page-26-0) –prefix <PREFIX>, [24](#page-27-0) –print-empty, [23](#page-26-0) -b <BRANCH>, –branch <BRANCH>, [24](#page-27-0) -c COLUMN, –column COLUMN, [23](#page-26-0) -f <FORMATTER>, –format <FORMATTER>, [23](#page-26-0) -m <MESSAGE>, –message <MESSAGE>, [24](#page-27-0) change-identifier, [24](#page-27-0) gerrit-change-rebase command line option –fit-width, [24](#page-27-0) –max-width <integer>, [24](#page-27-0) –noindent, [24](#page-27-0) –prefix <PREFIX>, [24](#page-27-0)

–print-empty, [24](#page-27-0) -c COLUMN, –column COLUMN, [24](#page-27-0) -f <FORMATTER>, –format <FORMATTER>, [24](#page-27-0) -p <PARENT>, –parent <PARENT>, [24](#page-27-0) change-identifier, [24](#page-27-0) gerrit-change-restore command line option –fit-width, [25](#page-28-0) –max-width <integer>, [25](#page-28-0) –noindent, [25](#page-28-0) –prefix <PREFIX>, [25](#page-28-0) –print-empty, [25](#page-28-0) -c COLUMN, –column COLUMN, [25](#page-28-0) -f <FORMATTER>, –format <FORMATTER>, [25](#page-28-0) change-identifier, [25](#page-28-0) gerrit-change-revert command line option –fit-width, [26](#page-29-0) –max-width <integer>, [26](#page-29-0) –noindent, [26](#page-29-0) –prefix <PREFIX>, [26](#page-29-0) –print-empty, [26](#page-29-0) -c COLUMN, –column COLUMN, [26](#page-29-0) -f <FORMATTER>, –format <FORMATTER>, [25](#page-28-0) -m <MESSAGE>, –message <MESSAGE>, [26](#page-29-0) change-identifier, [26](#page-29-0) gerrit-change-show command line option –fit-width, [26](#page-29-0) –max-width <integer>, [26](#page-29-0) –noindent, [26](#page-29-0) –prefix <PREFIX>, [27](#page-30-0) –print-empty, [26](#page-29-0) -a, –all, [27](#page-30-0) -c COLUMN, –column COLUMN, [26](#page-29-0) -f <FORMATTER>, –format <FORMATTER>, [26](#page-29-0) -o <OPTION>, –option <OPTION>, [27](#page-30-0) change-identifier, [27](#page-30-0) gerrit-change-submit command line option –fit-width, [27](#page-30-0) –max-width <integer>, [27](#page-30-0) –noindent, [27](#page-30-0) –notify <NOTIFY>, [27](#page-30-0) –on-behalf-of <ON\_BEHALF\_OF>, [27](#page-30-0) –prefix <PREFIX>, [27](#page-30-0) –print-empty, [27](#page-30-0) -c COLUMN, –column COLUMN, [27](#page-30-0) -f <FORMATTER>, –format <FORMATTER>, [27](#page-30-0) change-identifier, [28](#page-31-0) gerrit-change-topic-delete command line option –fit-width, [28](#page-31-0) –max-width <integer>, [28](#page-31-0) –noindent, [28](#page-31-0) –prefix <PREFIX>, [28](#page-31-0) –print-empty, [28](#page-31-0) -c COLUMN, –column COLUMN, [28](#page-31-0) -f <FORMATTER>, –format <FORMATTER>, [28](#page-31-0)

change-identifier, [28](#page-31-0) gerrit-change-topic-set command line option –fit-width, [29](#page-32-0) –max-width <integer>, [29](#page-32-0) –noindent, [29](#page-32-0) –prefix <PREFIX>, [29](#page-32-0) –print-empty, [29](#page-32-0) -c COLUMN, –column COLUMN, [29](#page-32-0) -f <FORMATTER>, –format <FORMATTER>, [29](#page-32-0) -t <TOPIC>, –topic <TOPIC>, [29](#page-32-0) change-identifier, [29](#page-32-0) gerrit-change-topic-show command line option –fit-width, [29](#page-32-0) –max-width <integer>, [29](#page-32-0) –noindent, [30](#page-33-0) –prefix <PREFIX>, [30](#page-33-0) –print-empty, [30](#page-33-0) -c COLUMN, –column COLUMN, [29](#page-32-0) -f <FORMATTER>, –format <FORMATTER>, [29](#page-32-0) change-identifier, [30](#page-33-0) gerrit-group-create command line option –file <FILE>, [30](#page-33-0) –fit-width, [30](#page-33-0) –max-width <integer>, [30](#page-33-0) –noindent, [30](#page-33-0) –prefix <PREFIX>, [30](#page-33-0) –print-empty, [30](#page-33-0) -c COLUMN, –column COLUMN, [30](#page-33-0) -f <FORMATTER>, –format <FORMATTER>, [30](#page-33-0) group-identifier, [30](#page-33-0) gerrit-group-description-delete command line option group-identifier, [31](#page-34-0) gerrit-group-description-set command line option description, [31](#page-34-0) group-identifier, [31](#page-34-0) gerrit-group-exclude command line option –group group-identifier, [31](#page-34-0) group-identifier, [31](#page-34-0) gerrit-group-include command line option –group group-identifier, [32](#page-35-0) group-identifier, [32](#page-35-0) gerrit-group-list command line option –fit-width, [32](#page-35-0) –max-width <integer>, [32](#page-35-0) –noindent, [32](#page-35-0) –print-empty, [32](#page-35-0) –quote <QUOTE\_MODE>, [32](#page-35-0) -c COLUMN, –column COLUMN, [32](#page-35-0) -f <FORMATTER>, –format <FORMATTER>, [32](#page-35-0) SORT\_COLUMN, -sort-columns SORT\_COLUMN, [32](#page-35-0) gerrit-group-member-add command line option –account account-identifier, [33](#page-36-0) group-identifier, [33](#page-36-0)

gerrit-group-member-delete command line option –account account-identifier, [33](#page-36-0) group-identifier, [33](#page-36-0) gerrit-group-member-list command line option –fit-width, [33](#page-36-0) –max-width <integer>, [33](#page-36-0) –noindent, [34](#page-37-0) –print-empty, [34](#page-37-0) –quote <QUOTE\_MODE>, [34](#page-37-0) -a, –all, [34](#page-37-0) -c COLUMN, –column COLUMN, [33](#page-36-0) -f <FORMATTER>, –format <FORMATTER>, [33](#page-36-0) -s SORT\_COLUMN,  $-$ sort-columns SORT\_COLUMN, [34](#page-37-0) group-identifier, [34](#page-37-0) gerrit-group-options-set command line option –fit-width, [34](#page-37-0) –max-width <integer>, [34](#page-37-0) –no-visible, [34](#page-37-0) –noindent, [34](#page-37-0) –prefix <PREFIX>, [34](#page-37-0) –print-empty, [34](#page-37-0) –visible, [34](#page-37-0) -c COLUMN, –column COLUMN, [34](#page-37-0) -f <FORMATTER>, –format <FORMATTER>, [34](#page-37-0) group-identifier, [35](#page-38-0) gerrit-group-owner-set command line option group-identifier, [35](#page-38-0) owner, [35](#page-38-0) gerrit-group-rename command line option group-identifier, [35](#page-38-0) new name, [35](#page-38-0) gerrit-group-show command line option –fit-width, [36](#page-39-0) –max-width <integer>, [35](#page-38-0) –noindent, [36](#page-39-0) –prefix <PREFIX>, [36](#page-39-0) –print-empty, [36](#page-39-0) -a, –all, [36](#page-39-0) -c COLUMN, –column COLUMN, [35](#page-38-0) -f <FORMATTER>, –format <FORMATTER>, [35](#page-38-0) group-identifier, [36](#page-39-0) gerrit-plugin-disable command line option plugin-identifier, [36](#page-39-0) gerrit-plugin-enable command line option plugin-identifier, [36](#page-39-0) gerrit-plugin-install command line option –file <FILE>, [37](#page-40-0) –fit-width, [37](#page-40-0) –max-width <integer>, [37](#page-40-0) –noindent, [37](#page-40-0) –prefix <PREFIX>, [37](#page-40-0) –print-empty, [37](#page-40-0) –url <URL>, [37](#page-40-0)

-c COLUMN, –column COLUMN, [37](#page-40-0) -f <FORMATTER>, –format <FORMATTER>, [37](#page-40-0) plugin-identifier, [37](#page-40-0) gerrit-plugin-list command line option –fit-width, [38](#page-41-0) –max-width <integer>, [38](#page-41-0) –noindent, [38](#page-41-0) –print-empty, [38](#page-41-0) –quote <QUOTE\_MODE>, [38](#page-41-0) -a, –all, [38](#page-41-0) -c COLUMN, –column COLUMN, [37](#page-40-0) -f <FORMATTER>, –format <FORMATTER>, [37](#page-40-0) -s SORT\_COLUMN,  $-$ sort-columns SORT\_COLUMN, [38](#page-41-0) gerrit-plugin-reload command line option –fit-width, [38](#page-41-0) –max-width <integer>, [38](#page-41-0) –noindent, [38](#page-41-0) –prefix <PREFIX>, [39](#page-42-0) –print-empty, [38](#page-41-0) -c COLUMN, –column COLUMN, [38](#page-41-0) -f <FORMATTER>, –format <FORMATTER>, [38](#page-41-0) plugin-identifier, [39](#page-42-0) gerrit-plugin-show command line option –fit-width, [39](#page-42-0) –max-width <integer>, [39](#page-42-0) –noindent, [39](#page-42-0) –prefix <PREFIX>, [39](#page-42-0) –print-empty, [39](#page-42-0) -c COLUMN, –column COLUMN, [39](#page-42-0) -f <FORMATTER>, –format <FORMATTER>, [39](#page-42-0) plugin-identifier, [39](#page-42-0) gerrit-project-branch-create command line option –fit-width, [40](#page-43-0) –max-width <integer>, [40](#page-43-0) –noindent, [40](#page-43-0) –prefix <PREFIX>, [40](#page-43-0) –print-empty, [40](#page-43-0) -b <BRANCH>, –branch <BRANCH>, [40](#page-43-0) -c COLUMN, –column COLUMN, [40](#page-43-0) -f <FORMATTER>, –format <FORMATTER>, [40](#page-43-0) -r <REVISION>, –revision <REVISION>, [40](#page-43-0) project-identifier, [40](#page-43-0) gerrit-project-branch-delete command line option -b <BRANCH>, –branch <BRANCH>, [40](#page-43-0) name, [40](#page-43-0) gerrit-project-branch-list command line option –fit-width, [41](#page-44-0) –max-width <integer>, [41](#page-44-0) –noindent, [41](#page-44-0) –print-empty, [41](#page-44-0) –quote <QUOTE\_MODE>, [41](#page-44-0) -c COLUMN, –column COLUMN, [41](#page-44-0) -f <FORMATTER>, –format <FORMATTER>, [41](#page-44-0)

-s SORT\_COLUMN, –sort-columns SORT\_COLUMN, [41](#page-44-0) name, [41](#page-44-0) gerrit-project-branch-reflog-show command line option –fit-width, [42](#page-45-0) –max-width <integer>, [42](#page-45-0) –noindent, [42](#page-45-0) –print-empty, [42](#page-45-0) –quote <QUOTE\_MODE>, [42](#page-45-0) -b <BRANCH>, –branch <BRANCH>, [42](#page-45-0) -c COLUMN, –column COLUMN, [42](#page-45-0) -f <FORMATTER>, –format <FORMATTER>, [42](#page-45-0) -s SORT\_COLUMN,  $-$ sort-columns SORT\_COLUMN, [42](#page-45-0) name, [42](#page-45-0) gerrit-project-branch-show command line option –fit-width, [43](#page-46-0) –max-width <integer>, [42](#page-45-0) –noindent, [43](#page-46-0) –prefix <PREFIX>, [43](#page-46-0) –print-empty, [43](#page-46-0) -b <BRANCH>, –branch <BRANCH>, [43](#page-46-0) -c COLUMN, –column COLUMN, [42](#page-45-0) -f <FORMATTER>, –format <FORMATTER>, [42](#page-45-0) project-identifier, [43](#page-46-0) gerrit-project-child-list command line option –fit-width, [43](#page-46-0) –max-width <integer>, [43](#page-46-0) –noindent, [43](#page-46-0) –print-empty, [43](#page-46-0) –quote <QUOTE\_MODE>, [44](#page-47-0) -c COLUMN, –column COLUMN, [43](#page-46-0) -f <FORMATTER>, –format <FORMATTER>, [43](#page-46-0) -r, –recursively, [44](#page-47-0) -s SORT\_COLUMN, –sort-columns SORT\_COLUMN, [44](#page-47-0) name, [44](#page-47-0) gerrit-project-create command line option –file <FILE>, [44](#page-47-0) –fit-width, [44](#page-47-0) –max-width <integer>, [44](#page-47-0) –noindent, [44](#page-47-0) –prefix <PREFIX>, [44](#page-47-0) –print-empty, [44](#page-47-0) -c COLUMN, –column COLUMN, [44](#page-47-0) -f <FORMATTER>, –format <FORMATTER>, [44](#page-47-0) project-identifier, [44](#page-47-0) gerrit-project-delete command line option –preserve-git-repository, [45](#page-48-0) -f, –force, [45](#page-48-0) name, [45](#page-48-0) gerrit-project-description-set command line option -d <DESCRIPTION>, –description <DESCRIP-TION>, [45](#page-48-0)

-m <MESSAGE>, –message <MESSAGE>, [45](#page-48-0) name, [45](#page-48-0) gerrit-project-description-show command line option name, [45](#page-48-0) gerrit-project-gc-run command line option –aggressive, [46](#page-49-0) –show-progress, [46](#page-49-0) name, [46](#page-49-0) gerrit-project-head-set command line option -b <BRANCH>, –branch <BRANCH>, [46](#page-49-0) name, [46](#page-49-0) gerrit-project-head-show command line option name, [46](#page-49-0) gerrit-project-list command line option –fit-width, [47](#page-50-0) –max-width <integer>, [47](#page-50-0) –noindent, [47](#page-50-0) –print-empty, [47](#page-50-0) –quote <QUOTE\_MODE>, [47](#page-50-0) –type <TYPE>, [47](#page-50-0) -S <SKIP>, –skip <SKIP>, [47](#page-50-0) -a, –all, [47](#page-50-0) -b <BRANCHES>, –branches <BRANCHES>, [47](#page-50-0) -c COLUMN, –column COLUMN, [47](#page-50-0) -d, –description, [47](#page-50-0) -f <FORMATTER>, –format <FORMATTER>, [47](#page-50-0) -l <LIMIT>, –limit <LIMIT>, [47](#page-50-0) -m <MATCH>, –match <MATCH>, [47](#page-50-0) -p <PREFIX>, –prefix <PREFIX>, [47](#page-50-0) -r <REGEX>, –regex <REGEX>, [47](#page-50-0) -s SORT\_COLUMN, -sort-columns SORT\_COLUMN, [47](#page-50-0) gerrit-project-parent-set command line option -m <MESSAGE>, –message <MESSAGE>, [48](#page-51-0) -p <PARENT>, –parent <PARENT>, [48](#page-51-0) name, [48](#page-51-0) gerrit-project-parent-show command line option name, [48](#page-51-0) gerrit-project-repo-statistics-show command line option –fit-width, [48](#page-51-0) –max-width <integer>, [48](#page-51-0) –noindent, [49](#page-52-0) –prefix <PREFIX>, [49](#page-52-0) –print-empty, [48](#page-51-0) -c COLUMN, –column COLUMN, [48](#page-51-0) -f <FORMATTER>, –format <FORMATTER>, [48](#page-51-0) project-identifier, [49](#page-52-0) gerrit-project-show command line option –fit-width, [49](#page-52-0) –max-width <integer>, [49](#page-52-0) –noindent, [49](#page-52-0) –prefix <PREFIX>, [49](#page-52-0) –print-empty, [49](#page-52-0) -c COLUMN, –column COLUMN, [49](#page-52-0)

-f <FORMATTER>, –format <FORMATTER>, [49](#page-52-0) project-identifier, [49](#page-52-0) gerrit-server-cache-flush command line option -a, –all, [50](#page-53-0) -n <NAME>, –name <NAME>, [50](#page-53-0) gerrit-server-cache-list command line option –fit-width, [50](#page-53-0) –max-width <integer>, [50](#page-53-0) –noindent, [50](#page-53-0) –print-empty, [50](#page-53-0) –quote <QUOTE\_MODE>, [50](#page-53-0) -c COLUMN, –column COLUMN, [50](#page-53-0) -f <FORMATTER>, –format <FORMATTER>, [50](#page-53-0) -s SORT\_COLUMN,  $-$ sort-columns SORT\_COLUMN, [50](#page-53-0) gerrit-server-cache-show command line option –fit-width, [51](#page-54-0) –max-width <integer>, [51](#page-54-0) –noindent, [51](#page-54-0) –prefix <PREFIX>, [51](#page-54-0) –print-empty, [51](#page-54-0) -c COLUMN, –column COLUMN, [51](#page-54-0) -f <FORMATTER>, –format <FORMATTER>, [51](#page-54-0) name, [51](#page-54-0) gerrit-server-capabilities-download command line option -d <DIRECTORY>, –directory <DIRECTORY>, [51](#page-54-0) -f <FORMAT>, –format <FORMAT>, [51](#page-54-0) gerrit-server-configuration-download command line option -d <DIRECTORY>, –directory <DIRECTORY>, [52](#page-55-0) -f <FORMAT>, –format <FORMAT>, [52](#page-55-0) gerrit-server-state-show command line option –fit-width, [52](#page-55-0)  $-$ gc, [52](#page-55-0) –jvm, [52](#page-55-0) –max-width <integer>, [52](#page-55-0) –noindent, [52](#page-55-0) –prefix <PREFIX>, [52](#page-55-0) –print-empty, [52](#page-55-0) -c COLUMN, –column COLUMN, [52](#page-55-0) -f <FORMATTER>, –format <FORMATTER>, [52](#page-55-0) gerrit-server-task-delete command line option task-identifier, [53](#page-56-0) gerrit-server-task-list command line option –fit-width, [53](#page-56-0) –max-width <integer>, [53](#page-56-0) –noindent, [53](#page-56-0) –print-empty, [53](#page-56-0) –quote <QUOTE\_MODE>, [53](#page-56-0) -c COLUMN, –column COLUMN, [53](#page-56-0) -f <FORMATTER>, –format <FORMATTER>, [53](#page-56-0) SORT\_COLUMN, -sort-columns SORT\_COLUMN, [53](#page-56-0) gerrit-server-task-show command line option

–fit-width, [54](#page-57-0) –max-width <integer>, [54](#page-57-0) –noindent, [54](#page-57-0) –prefix <PREFIX>, [54](#page-57-0) –print-empty, [54](#page-57-0) -c COLUMN, –column COLUMN, [54](#page-57-0) -f <FORMATTER>, –format <FORMATTER>, [54](#page-57-0) task-identifier, [54](#page-57-0) group-identifier gerrit-group-create command line option, [30](#page-33-0) gerrit-group-description-delete command line option, [31](#page-34-0) gerrit-group-description-set command line option, [31](#page-34-0) gerrit-group-exclude command line option, [31](#page-34-0) gerrit-group-include command line option, [32](#page-35-0) gerrit-group-member-add command line option, [33](#page-36-0) gerrit-group-member-delete command line option, [33](#page-36-0) gerrit-group-member-list command line option, [34](#page-37-0) gerrit-group-options-set command line option, [35](#page-38-0) gerrit-group-owner-set command line option, [35](#page-38-0) gerrit-group-rename command line option, [35](#page-38-0) gerrit-group-show command line option, [36](#page-39-0)

## N

name gerrit-account-name-set command line option, [8](#page-11-0) gerrit-project-branch-delete command line option, [40](#page-43-0) gerrit-project-branch-list command line option, [41](#page-44-0) gerrit-project-branch-reflog-show command line option, [42](#page-45-0) gerrit-project-child-list command line option, [44](#page-47-0) gerrit-project-delete command line option, [45](#page-48-0) gerrit-project-description-set command line option, [45](#page-48-0) gerrit-project-description-show command line option, [45](#page-48-0) gerrit-project-gc-run command line option, [46](#page-49-0) gerrit-project-head-set command line option, [46](#page-49-0) gerrit-project-head-show command line option, [46](#page-49-0) gerrit-project-parent-set command line option, [48](#page-51-0) gerrit-project-parent-show command line option, [48](#page-51-0) gerrit-server-cache-show command line option, [51](#page-54-0)

new\_name

gerrit-group-rename command line option, [35](#page-38-0)

## O

owner

gerrit-group-owner-set command line option, [35](#page-38-0)

## P

plugin-identifier

gerrit-plugin-disable command line option, [36](#page-39-0) gerrit-plugin-enable command line option, [36](#page-39-0) gerrit-plugin-install command line option, [37](#page-40-0) gerrit-plugin-reload command line option, [39](#page-42-0) gerrit-plugin-show command line option, [39](#page-42-0) project-identifier

gerrit-project-branch-create command line option, [40](#page-43-0)

gerrit-project-branch-show command line option, [43](#page-46-0) gerrit-project-create command line option, [44](#page-47-0) gerrit-project-repo-statistics-show command line option, [49](#page-52-0) gerrit-project-show command line option, [49](#page-52-0)

# Q

query

gerrit-account-list command line option, [7](#page-10-0) gerrit-change-list command line option, [23](#page-26-0)

# T

task-identifier gerrit-server-task-delete command line option, [53](#page-56-0) gerrit-server-task-show command line option, [54](#page-57-0)

# U

username

gerrit-account-username-set command line option, [14](#page-17-0)